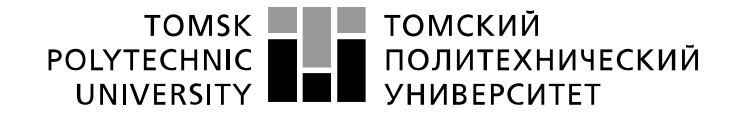

Школа – Инженерная школа ядерных технологий Направление подготовки 14.03.02 Ядерные физика и технологии Отделение школы (НОЦ) – Отделение ядерного топливного цикла

## **БАКАЛАВРСКАЯ РАБОТА**

**Тема работы**

## Обобщённая реализация конечно-разностного метода для решения дифференциальных уравнений в частных производных второго порядка

УДК 519.633.6:519.633.2:004:41

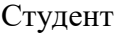

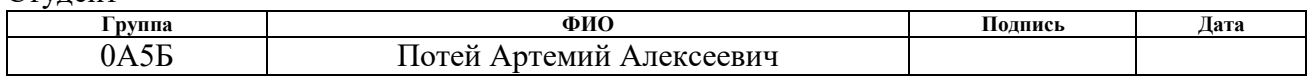

Руководитель

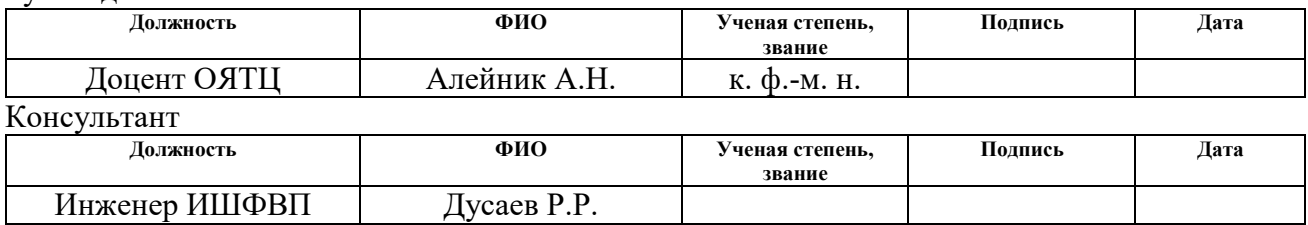

### **КОНСУЛЬТАНТЫ ПО РАЗДЕЛАМ:**

По разделу «Финансовый менеджмент, ресурсоэффективность и ресурсосбережение»

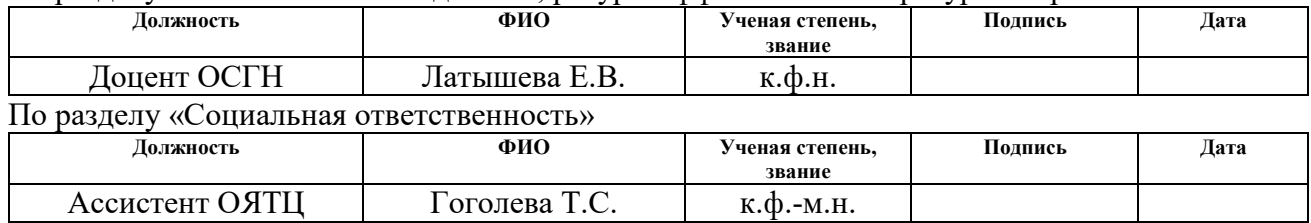

#### **ДОПУСТИТЬ К ЗАЩИТЕ:**

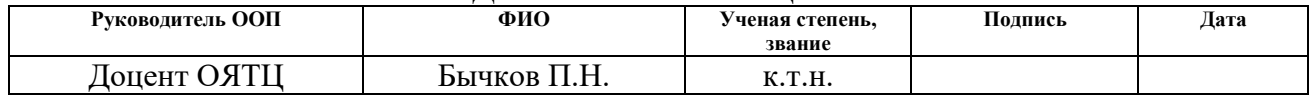

# РЕЗУЛЬТАТЫ ОБУЧЕНИЯ (КОМПЕТЕНЦИИ ВЫПУСКНИКОВ)

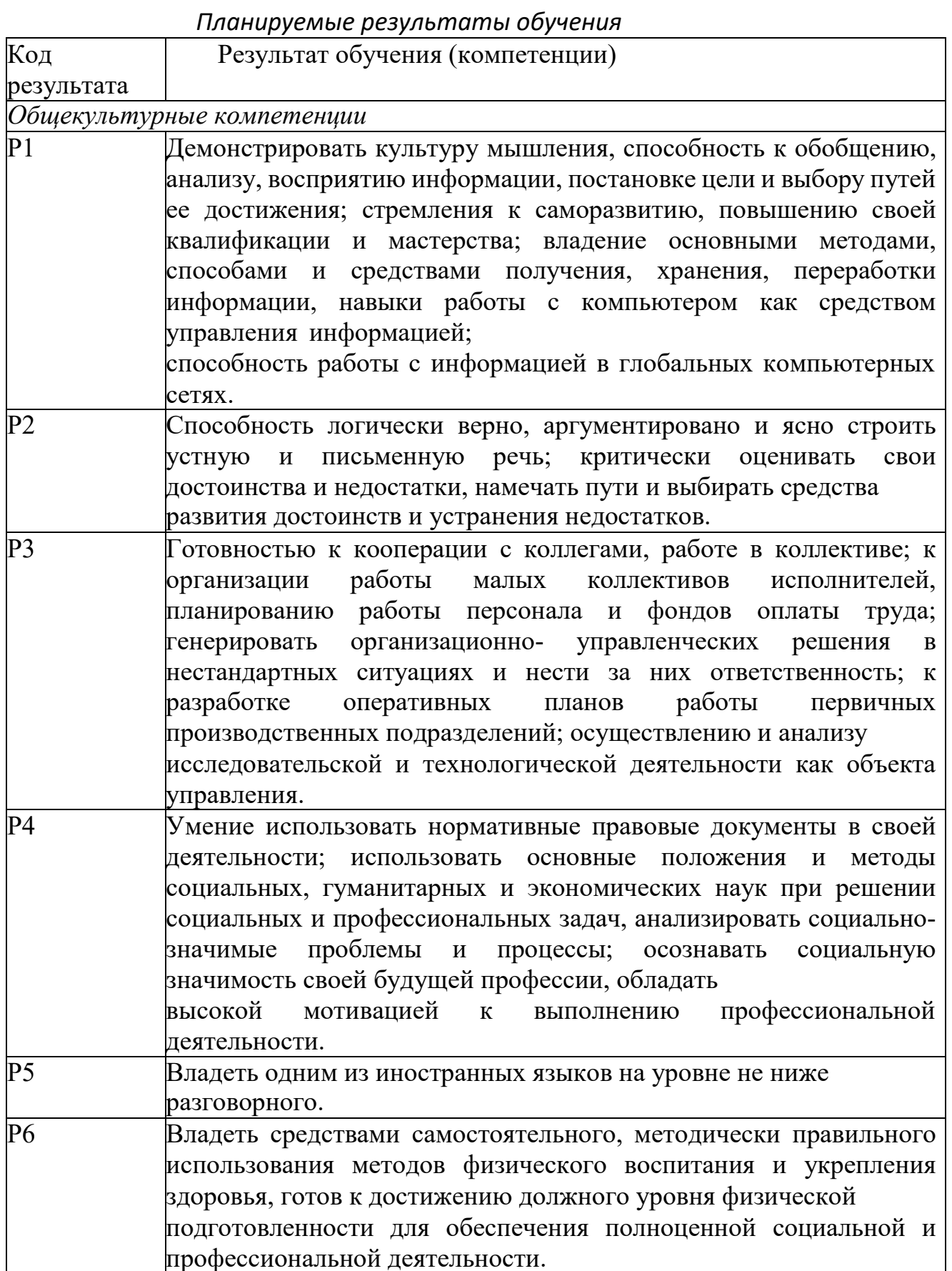

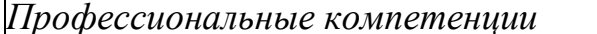

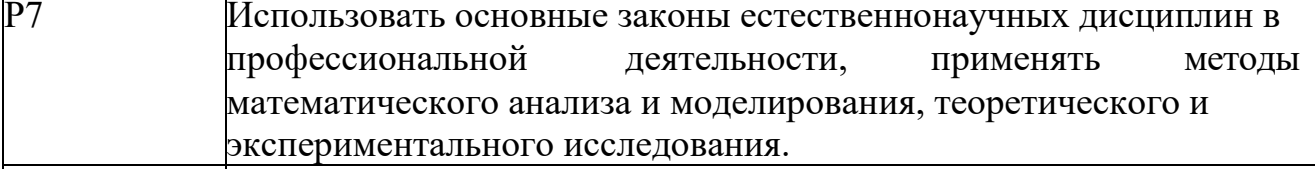

P<sub>8</sub> Владеть основными производственного методами защиты населения от возможных последствий персонала и аварий. катастроф, стихийных бедствий; И быть готовым к оценке ядерной и радиационной безопасности, оценке воздействия  $\mathbf{K}$ на окружающую среду, к контролю за соблюдением экологической безопасности. техники безопасности. норм правил  $\overline{M}$ производственной санитарии, пожарной, радиационной и ядерной безопасности, норм охраны труда; к контролю соответствия проектов технической разрабатываемых  $\mathbf{M}$ документации стандартам, техническим условиям, требованиям безопасности и нормативным другим документам; соблюдением за технологической дисциплины и обслуживанию технологического оборудования; и к организации защиты объектов интеллектуальной собственности и результатов исследований и разработок как коммерческой тайны предприятия; и понимать сущность и значение информации в развитии современного информационного общества, сознавать опасности и угрозы, возникающие в этом процессе, соблюдать основные требования информационной безопасности, в том числе защиты

государственной тайны).

- P<sub>9</sub> Уметь производить расчет и проектирование деталей и узлов приборов и установок в соответствии с техниче ским заданием с использованием стандартных средств автоматизации проектирования; разрабатывать проектную и рабочую техническую оформление документацию, законченных проектноконструкторских работ; проводить предварительного техникоэкономического обоснования проектных расчетов установок и приборов.
- $P10$ Готовность эксплуатации современного  $\mathbf{K}$ физического оборудования и приборов, к освоению технологических процессов в ходе подготовки производства новых материалов, приборов, установок и систем; к наладке, настройке, регулировке и опытной проверке оборудования и программных средств; к монтажу, наладке, испытанию и сдаче в эксплуатацию опытных
- образцов приборов, установок, узлов, систем и деталей. организации метрологического  $P11$ Способность  $\mathbf{K}$ обеспечения технологических процессов, к использованию типовых методов контроля качества выпускаемой продукции; и к оценке инновационного потенциала новой продукции.

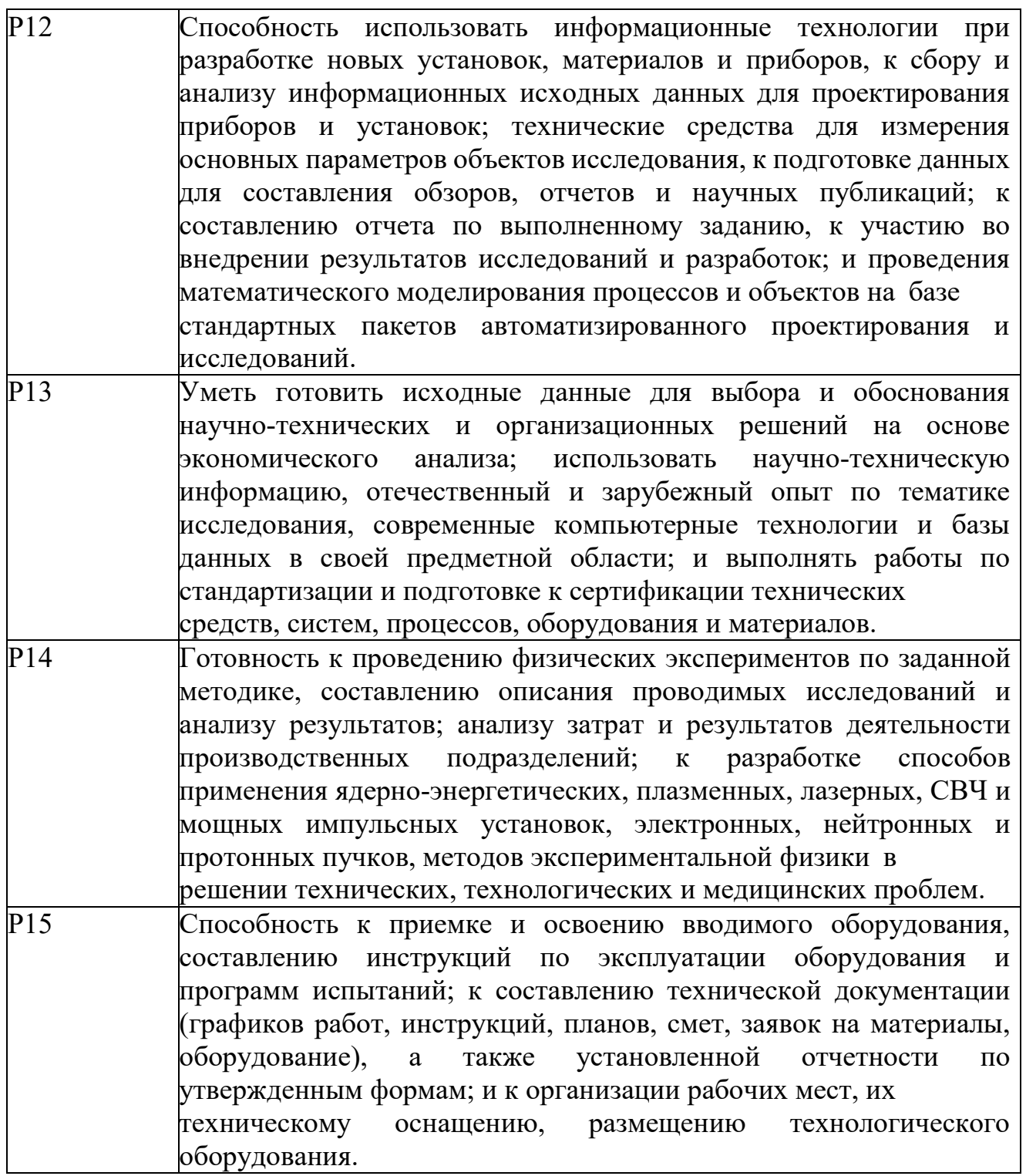

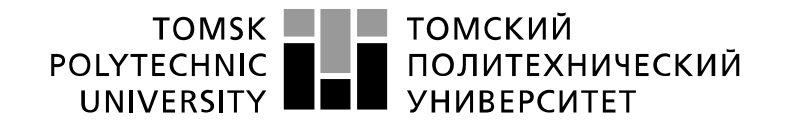

Министерство науки и высшего образования Российской Федерации федеральное государственное автономное образовательное учреждение высшего образования «Национальный исследовательский Томский политехнический университет» (ТПУ)

Школа ИЯТШ

Направление подготовки 14.03.02 Ядерные физика и технологии Отделение школы (НОЦ) ОЯТЦ

## УТВЕРЖДАЮ:

Руководитель ООП

 $\underline{B$ ычков П.Н.<br>(Ф.И.О.)

(Подпись) (Дата)

## **ЗАДАНИЕ**

#### **на выполнение выпускной квалификационной работы**

В форме:

Бакалаврской работы

Студенту:

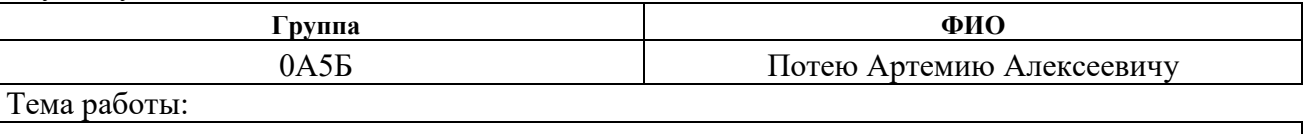

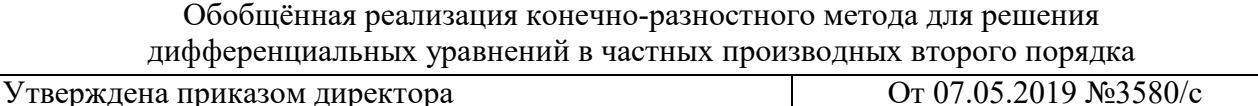

Срок сдачи студентом выполненной работы: 30.05.19

#### **ТЕХНИЧЕСКОЕ ЗАДАНИЕ:**

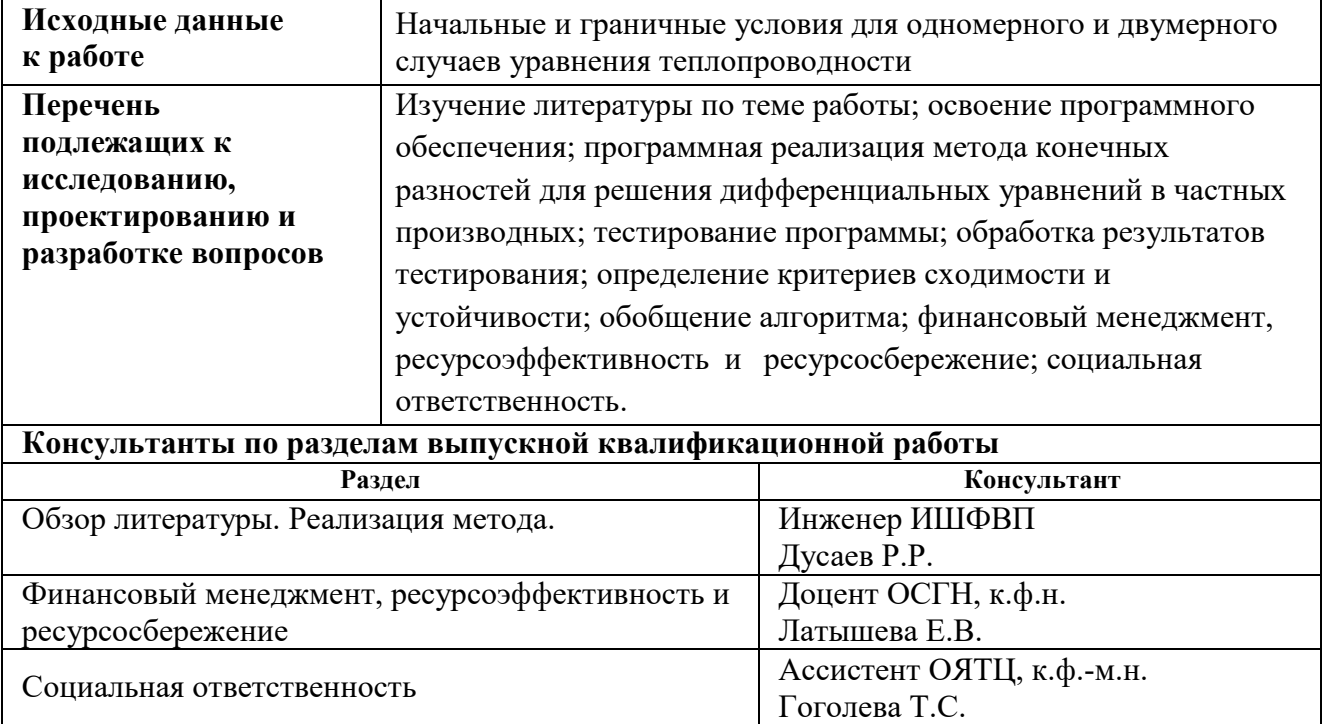

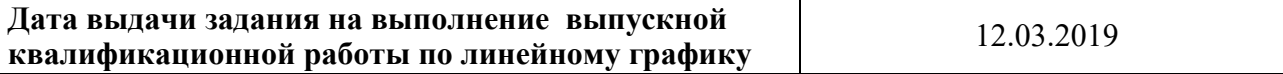

## **Задание выдал руководитель:**

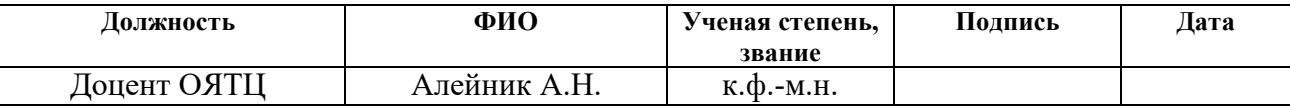

## **Задание принял к исполнению студент:**

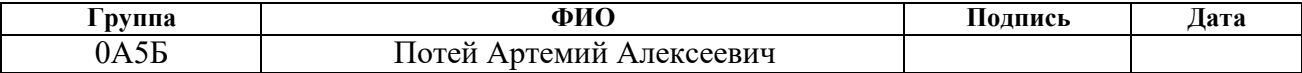

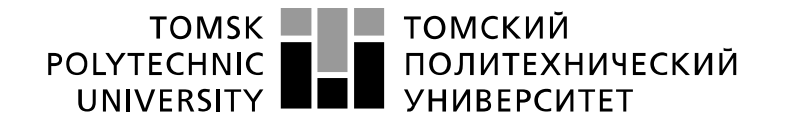

Министерство науки и высшего образования Российской Федерации федеральное государственное автономное образовательное учреждение высшего образования «Национальный исследовательский Томский политехнический университет» (ТПУ)

Школа ИЯТШ Направление подготовки 14.03.02 Ядерные физика и технологии Уровень образования Бакалавр Отделение школы (НОЦ) ОЯТЦ Период выполнения Весенний семестр 2018/2019 учебного года

Форма представления работы:

Бакалаврская работа

#### **КАЛЕНДАРНЫЙ РЕЙТИНГ-ПЛАН выполнения выпускной квалификационной работы**

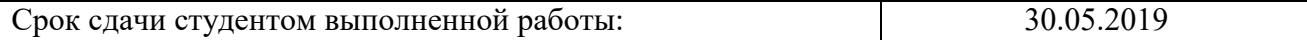

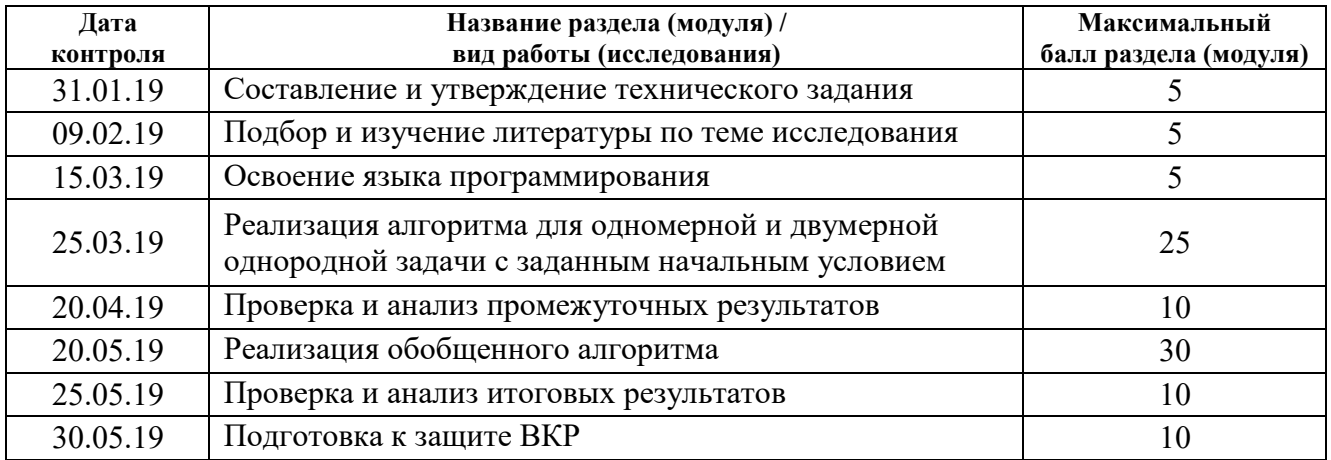

Составил преподаватель:

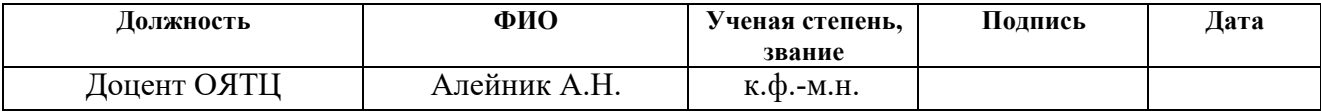

#### **СОГЛАСОВАНО:**

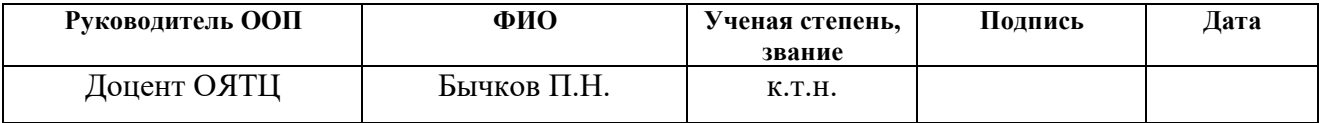

#### **ЗАДАНИЕ ДЛЯ РАЗДЕЛА «ФИНАНСОВЫЙ МЕНЕДЖМЕНТ, РЕСУРСОЭФФЕКТИВНОСТЬ И РЕСУРСОСБЕРЕЖЕНИЕ»**

Студенту:

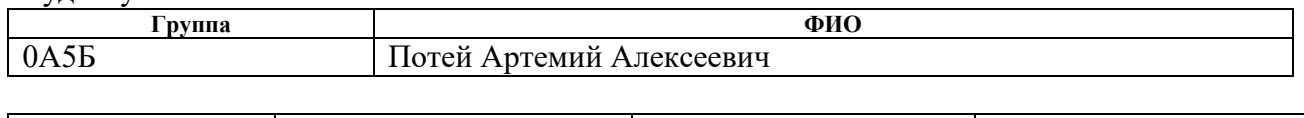

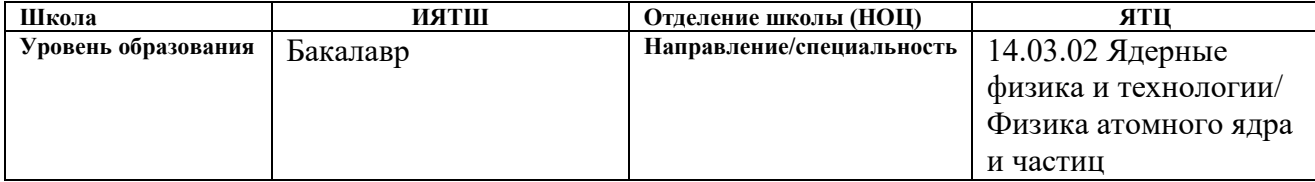

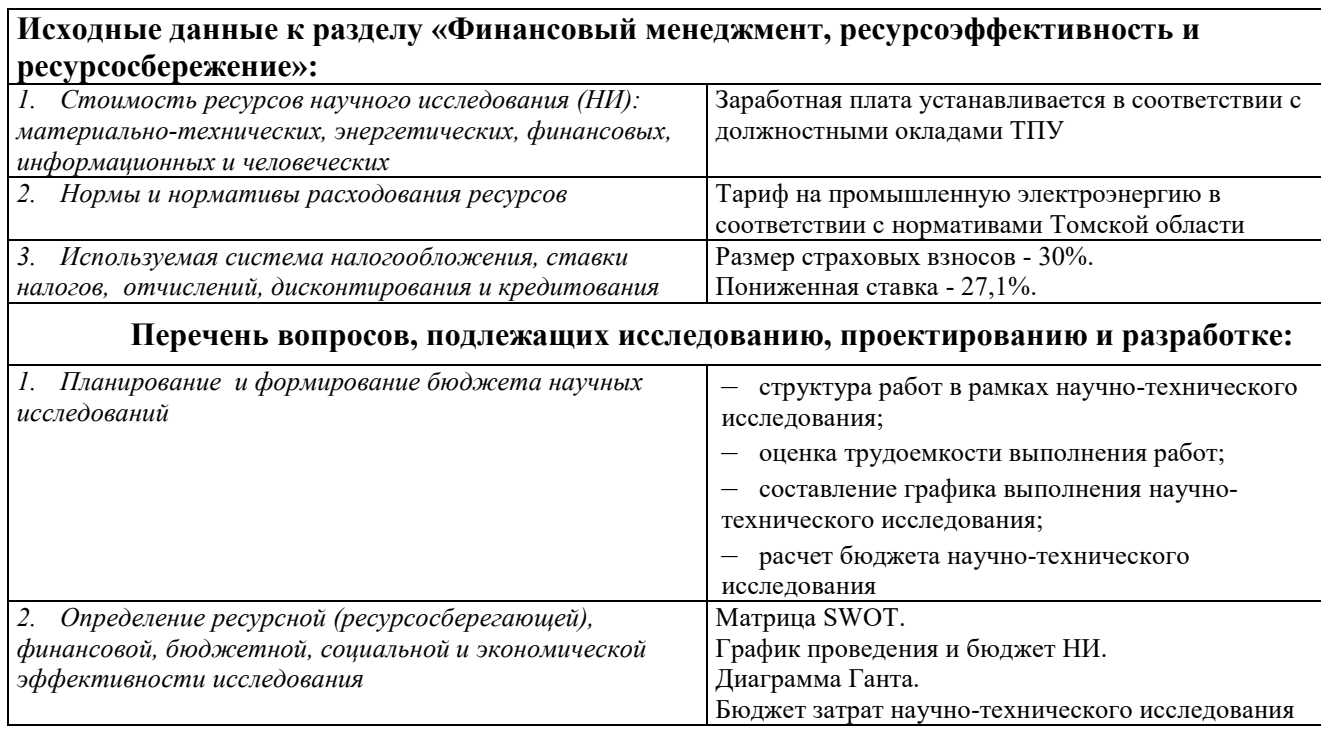

## **Дата выдачи задания для раздела по линейному графику**

## **Задание выдал консультант:**

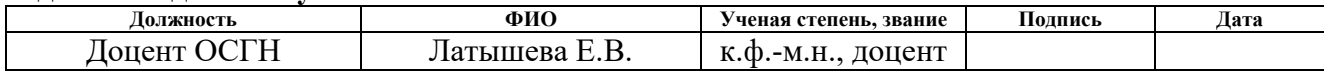

### **Задание принял к исполнению студент:**

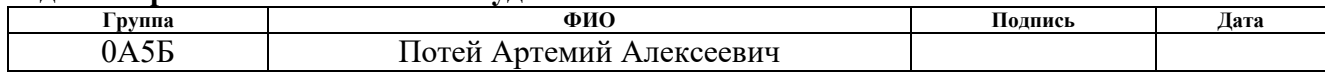

#### **ЗАДАНИЕ ДЛЯ РАЗДЕЛА «СОЦИАЛЬНАЯ ОТВЕТСТВЕННОСТЬ»**

Студенту:

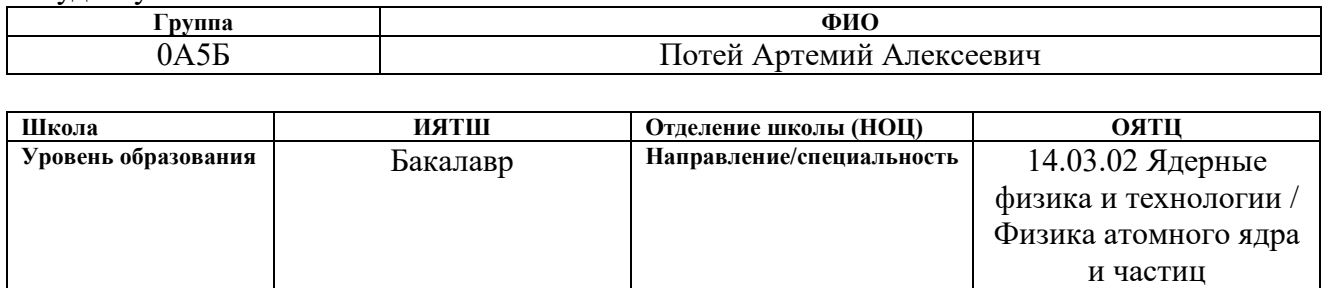

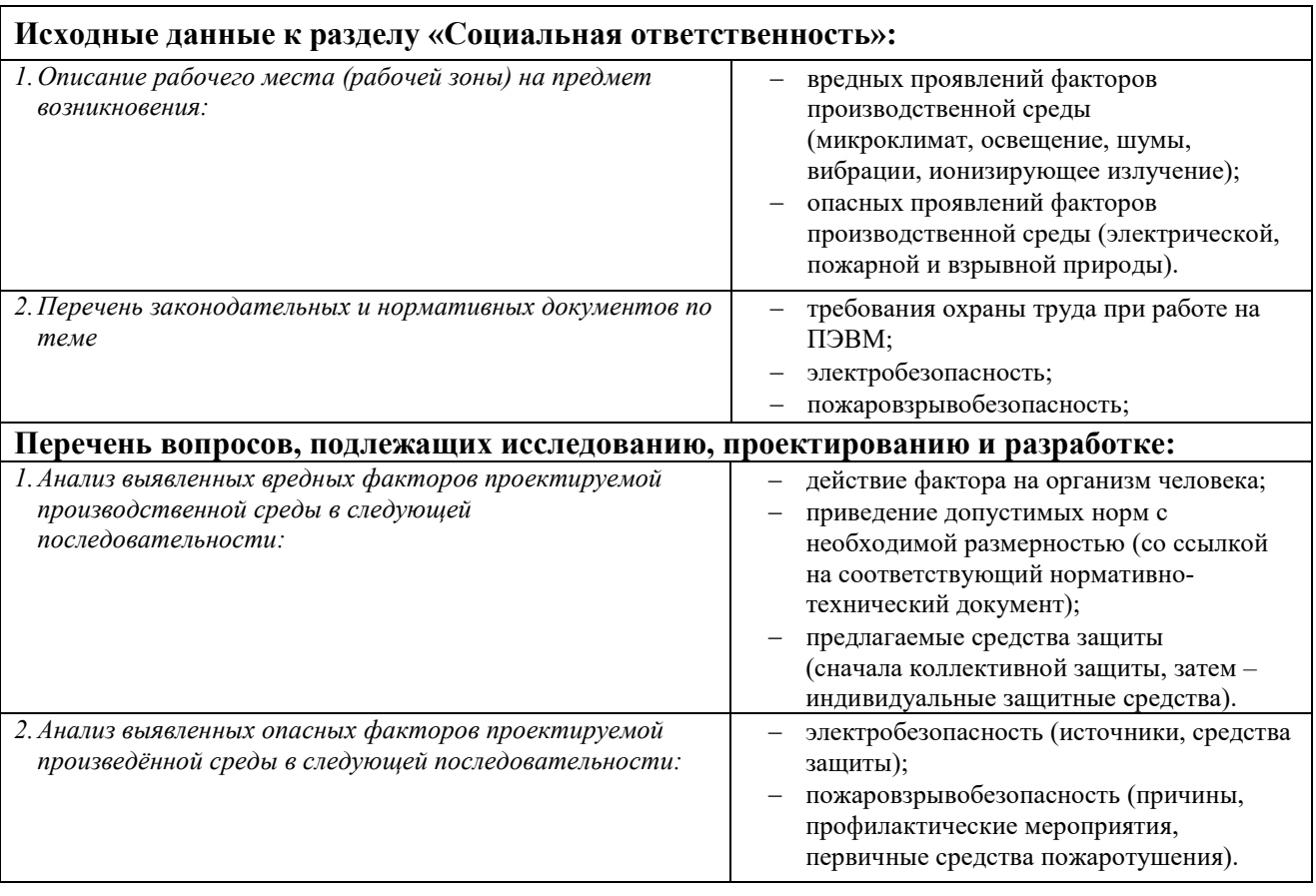

## **Дата выдачи задания для раздела по линейному графику** 10.04.19

#### **Задание выдал консультант:**

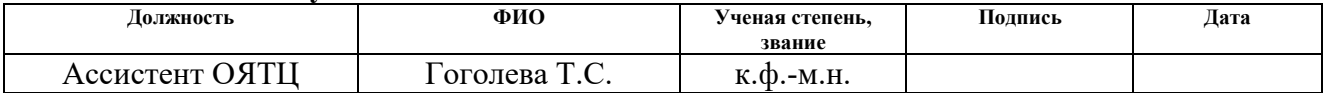

### **Задание принял к исполнению студент:**

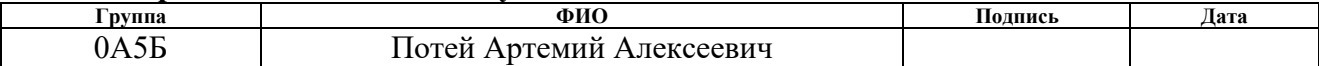

### **Реферат**

Выпускная квалификационная работа 74 с., 29 рисунков, 13 таблиц, 21 источник, 1 приложение

Ключевые слова: конечные разности, FTCS, вычислительная устойчивость, обобщенная реализация, уравнение теплопроводности.

Цель работы – реализация обобщенного прототипа программы для решения нестационарных дифференциальных уравнений методом конечных разностей.

В результате выполнения работы был реализован алгоритм для численного решения одномерного и двумерного уравнения теплопроводности.

Степень внедрения: устройство алгоритма оставляет возможность изменить тип схемы или уравнения.

Область применения: сверхпроводимость, вихри Абрикосова, моделирование процессов теплопередачи

Экономическая эффективность работы на данный момент не может быть полностью установлена, так как предложенная реализация находится на стадии прототипирования.

Основная часть пояснительной записки была оформлена в системе компьютерной верстки LaTeX, экономическая и социальная часть были оформлены в текстовом процессоре Word 2018.

## **СОДЕРЖАНИЕ**

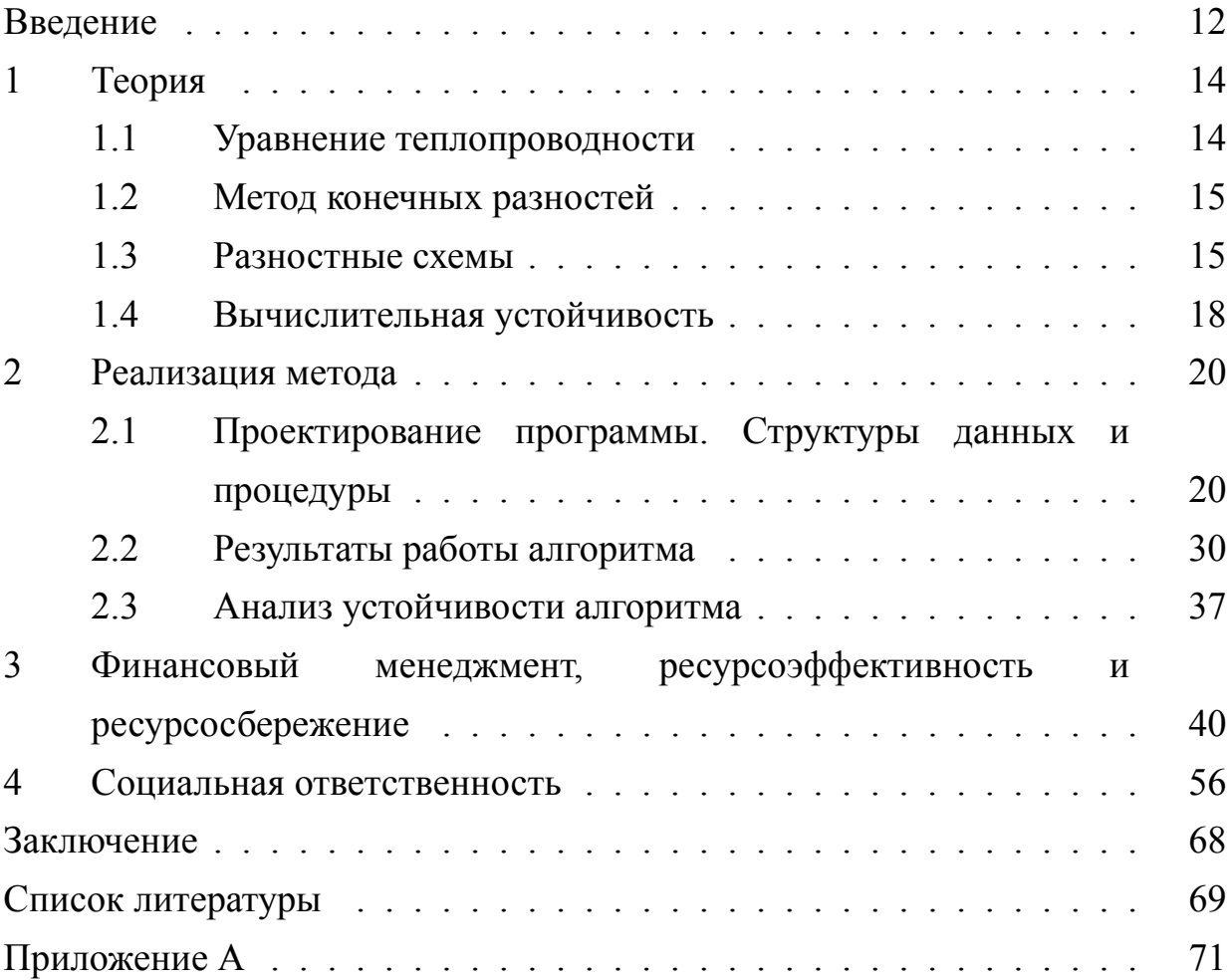

#### Введение

Дифференциальные уравнения в частных производных часто возникают во многих областях науки и техники. Решения дифференциальных уравнений позволяют описать процессы различной природы: теплопроводности, диффузии[1], ценообразования[2], социальной динамики[3] и т.д., однако их нахождение не всегда является достаточно простой задачей. Точное аналитическое решение имеют узкий круг уравнений с простыми начальными и граничными условиями, поэтому нередко оказывается, что у задачи не существует аналитического решения, либо оно слишком громоздко для непосредственного применения[4, 5]. В таких ситуациях используются численные методы, позволяющие получить количественную оценку решения с заданной точностью. Существенную роль играет то, что при вычислениях на компьютере в результатах появляются ошибки, вызванные формой представления действительных чисел в виде числа с плавающей точкойх[6]. Это может привести к тому, что численное решение будет значительно отличаться от истинного. Наиболее широкое применение среди численных методов решения дифференциальных уравнений нашли методы конечных элементов и конечных разностей[7]. Несмотря на обширное использование метода конечных элементов, существует класс задач, где применение этого метода осложнено, в силу сложностей с подбором базисной функции и разбиением расчетной области на домены [8], или неосуществимо из-за математических особенностей уравнения или граничного условия. Нередко в таких случаях алгоритмически более простой метод конечных разностей позволяет получить удовлетворительное численное решение задачи[9, 10]. Таким образом, целью данной работы была реализация обобщенного прототипа программы для решения нестационарных дифференциальных уравнений методом конечных разностей.

Для достижения данной цели были поставленны следующие задачи:

- Изучить релевантную литературу(разностные схемы, ДУ в ЧП, императивные языки программирования и т.д.);
- Вывести критерий численной устойчивости для многомерного случая;
- Написать программу для решения одномерного и двумерного уравнения теплопроводности;
- Продемонстрировать согласованность численного решения с аналитическим;
- Продемонстрировать нарушение численной устойчивости.

Предлагаемая обобщенная реализация метода конечных разностей была выполнена для схемы FTCS (англ. Future Time Central Space) для уравнения теплопроводности, при этом позволяя сравнительно легко перейти к другим схемам, например BTCS (англ. Backward Time Cental Space), схеме Кранка-Николсона или их комбинациям, а так же использоваться для решения прочих нестационарных уравнений.

#### 1. Теория

#### 1.1. Уравнение теплопроводности

Уравнение теплопроводности - ДУ в ЧП второго порядка, описывающее как некоторое темературное поле в твердом веществе будет изменяться во времени. Однородное уравнение теплопроводности может быть записано как

$$
\dot{u} = \alpha \nabla^2 u \tag{1.1}
$$

где  $\alpha$  - коэффициент теплопроводности,  $\dot{u}$  - производная функции  $u$  по времени,  $\nabla^2 u$  - лапласиан функции u, равный сумме производных по координатам второго порядка

$$
\nabla^2 u = \frac{\partial^2 u}{\partial x^2} + \frac{\partial^2 u}{\partial y^2} + \dots
$$

Аналитическое решение уравнения теплопроводности можно получить, используя метод разделения переменных Фурье[11], после чего решение уравнение в частных производных сводится к задаче Штурмя-Лиувилля. Для решения задачи теплопроводности нужно параметризовать её условия: выделить начальное и граничные условия, определить стоки и истоки тепла.

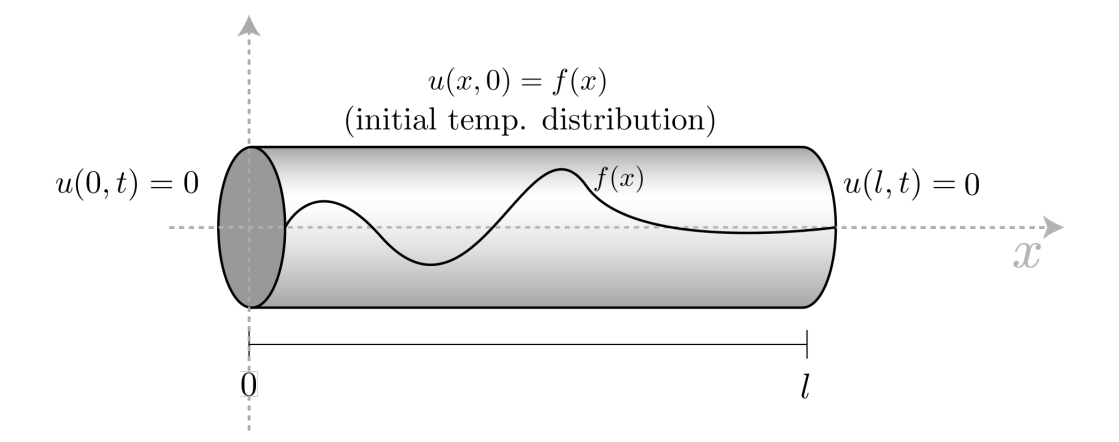

Рисунок 1.1 - иллюстрация к однородной одномерной задаче

В случае если условия задачи не могут быть выражены в аналитическом либо решение включает в себя расходящуюся сумму, удобно виде, воспользоваться численными методами решения ДУ, одним из которых является метод конечных разностей.

#### 1.2. Метод конечных разностей

Методы разностей - численные методы конечных решения дифференциальных уравнений путем аппроксимации их с помощью рекуррентных соотношений, которыми являются разностные схемы. Таким образом методы конечных разностей позволяют заменить решение обыкновенных дифференциальных уравнений  $\mathbf{M}$ дифференциальных уравнений в частных производных решением систем алгебраических уравнений. Такая замена делает возможным применение технических средств с дискретной логикой, например компьютеров. В основе методов конечных разностей лежит теорема Тейлора[12], согласно которой функцию в точке  $x_0 + h$  можно определить по значению функции в точке  $x_0$  путем разложения её в ряд Тейлора

$$
f(x_0 + h) = f(x_0) + \frac{f'(x_0)}{1!}h + \frac{f''(x_0)}{2!}h^2 + \dots + \frac{f^{(n)}(x_0)}{n!}h^n + R_n(x) \qquad (1.2)
$$

количество аппроксимирующих членов **СVMMЫ** (порядок где  $n$ аппроксимации);  $R_n(x)$  функция ошибки, определяющая ошибку аппроксимации порядка *п*. Для первого порядка аппроксимации формула (1.2) примет следующий вид

$$
f(x_0 + h) = f(x_0) + \frac{f'(x_0)}{1!}h + R_1(x)
$$

Если отбросить функцию  $R_1(x)$ , то производная первого порядка в точке  $x_0$ будет приблизительно равна

$$
f'(x_0) \approx \frac{f(x_0 + h) - f(x_0)}{h}
$$
 (1.3)

Данное выражение фактически является разностной схемой, при этом очевидно, что величина  $R_1(x)$  пропорциональна величине шага h.

#### 1.3. Разностные схемы

В формуле (1.3) расчет производной происходит по двум соседним элементам в положительном направлении оси  $x$ . Помимо такой, «прямой» схемы, можно использовать предыдущий элемент с тем же шагом, тогда конечноразностная схема будет «обратной», либо использовать оба крайних элемента с шагом между ними, такая схема будет называться «центральной». В зависимости от выбора схемы и величины шага, получаемые значения могут существенно отличаться. На 1.2 представлен наглядный пример выбора этих величин и построения по ним линейной аппроксимации

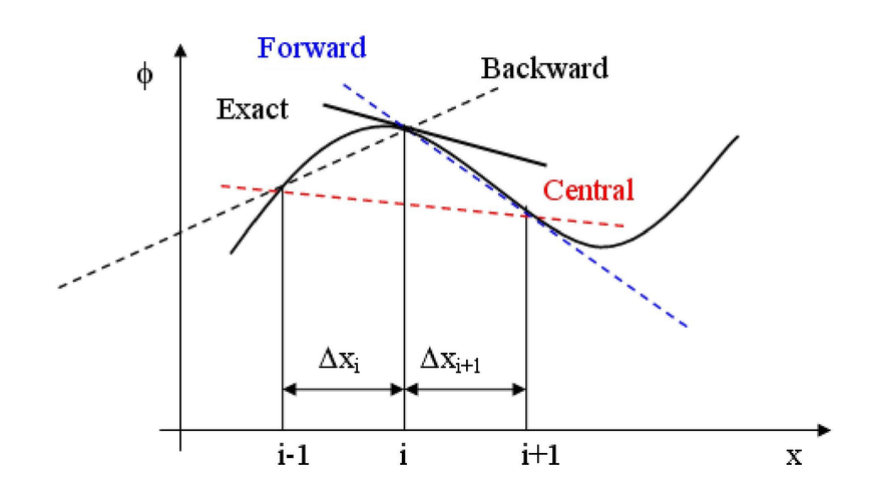

Рисунок 1.2 - конечноразностные схемы

Для сеточных функций эти 3 выражения будут записаны следующим образом

• "прямая"схема:

$$
\frac{u_{i+1} - u_i}{h}
$$

• "обратная"схема:

$$
\frac{u_i - u_{i-1}}{h}
$$

• "центральная"схема:

$$
\frac{u_{i+1}-u_{i-1}}{2h}
$$

где  $i$  - номер узла функции,  $u_i, u_{i+1}, u_{i-1}$  - значения функции в соответствующих узлах, *h* - шаг дискретизации (расстояние по *x* между узлами функции)

В случае производных старших старших порядков возникают различные комбинации данных функций, к примеру последовательное взятие «прямой» и «обратной» производной дает центральную производную 2-го порядка. Для дифференциальных уравнений, содержащих производные разных порядков

(как правило это уравнения, описывающие нестационарные процессы), существуют три основных типа схем:

- Явные схемы (пример FTCS), которые производят расчет элемента в новом слое по предыдущим элементам;
- Неявные схемы (пример BTCS), которые производят расчет элемента в новом слое по соседним элементам;
- Полунеявные схемы (пример схема Кранка-Николсона), в которых для расчетов используются оба слоя.

Неявные и полунеявные схемы требуют решения систем уравнений на каждом слое, опираясь на граничное условие, из-за чего имеют высокую вычислительную стоимость. Самой простой и как в плане реализации, так и в плане трудоемкости вычислений, является схема FTCS, далее представлен её ВИД

$$
u_j^{n+1} = r(u_{j+1}^n - 2u_j^n + u_{j-1}^n) + u_j^n \tag{1.4}
$$

Шаблон, по которому происходит расчет выглядит так

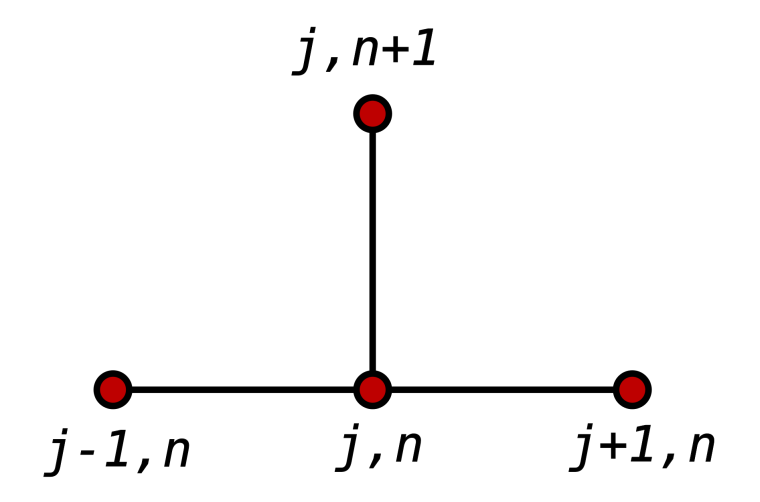

Рисунок 1.3 — шаблон формулы (1.4)

 $n, j$  - индексы временного и координатного слоя соответственно, т - коэффициент, пропорциональный отношению  $\frac{\Delta t}{\Delta x^2}$ . Данный коэффициент является узким местом схемы FTCS, так как влияет на её вычислительную устойчивость, накладывая ограничения на величину временного шага и увеличивая число итераций для достижения нужного момента времени.

## **1.4. Вычислительная устойчивость**

При численных расчетах на ЭВМ всегда возникают ошибки машинного округления. Это возникает из-за особенностей хранения данных в памяти устройства. Множество действительных чисел представлено в ЭВМ как число с плавающей запятой, которое хранит переданное значение с заданной точностью. Погрешность машинного округления имеет различную величину на разных, устройствах, однако в любом случае при многократном обращении к этим данным ошибка имеет свойство накапливаться. В [13] для иллюстрации накопления ошибки приводится задача, в которой нужно составить таблицу значений интеграла на 6-разрядной десятичной ЭВМ.

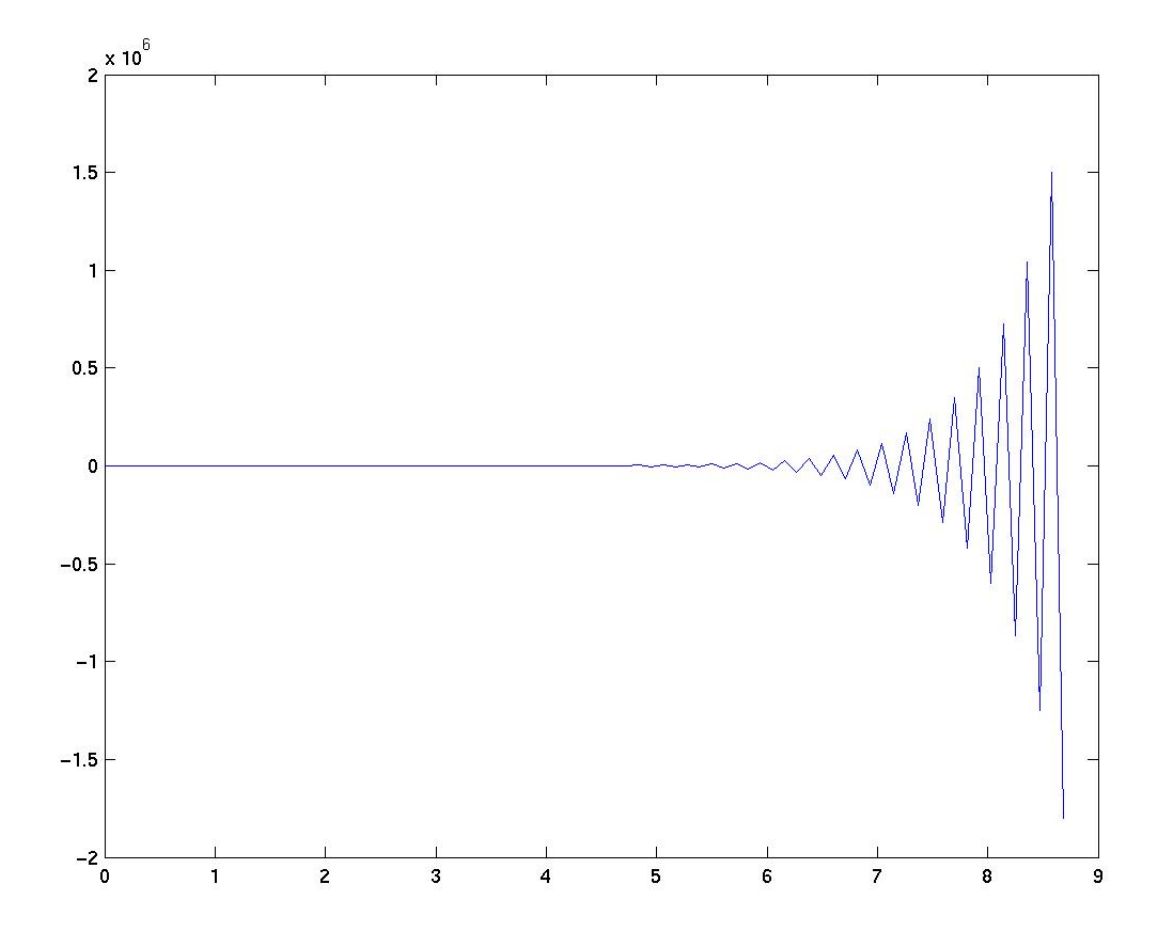

Рисунок 1.4 - возрастание абсолютной ошибки вычисления с течением времени

Алгоритм называется вычислительно устойчивым, если погрешность результата вычисления стремится к нулю при стремлении машинной точности к нулю. Наоборот, алгоритм называется вычислительно неустойчивым, когда накопление ошибки приводит к "взрыву вычислений".

По определению, ошибка округления равна

$$
\epsilon_j^n = N_j^n - u_j^n \tag{1.5}
$$

где  $N_i^n$  - вычисленное значение функции;  $u_i^n$  - реальное значение функции. Для одномерной разностной схемы FTCS ошибка  $\epsilon_i^{n+1}$  в следующем слое вычисляется таким же образом, что и значение функции в данной точке:

$$
\epsilon_j^{n+1} = \epsilon_j^n + r(\epsilon_{j+1}^n - 2\epsilon_j^n + \epsilon_{j-1}^n)
$$
 (1.6)

Схема будет вычислительно устойчивой, когда  $\epsilon_j^{n+1} \leq \epsilon_j^n$  отношение этих двух величин называется Фактором приращения:

$$
G \equiv \frac{\epsilon_j^{n+1}}{\epsilon_j^n}, \ |G| \le 1
$$

Если разложить  $\epsilon_j^n$  в ряд Фурье, то путем несложных преобразований можно получить условие устойчивости в величинах шагов по времени и координатам

$$
\left|1 - 4r\sin^2(k_m \Delta x/2)\right| \le 1\tag{1.7}
$$

где

$$
r = \frac{\alpha \Delta t}{\Delta x^2}
$$

Принимая во внимание, что в (1.7) вычитаемая величина всегда  $> 0$  и не превышает единицы, получим верхнюю границу условия устойчивости

$$
\frac{\alpha \Delta t}{\Delta x^2} \le \frac{1}{2} \tag{1.8}
$$

Для многомерного случая аналогичным образом выводится следующее соотношение

$$
\alpha \Delta t \sum_{i=1}^{n} \frac{1}{\Delta x_i^2} \le \frac{1}{2} \tag{1.9}
$$

Можно заметить, что с увеличением числа измерений на временной шаг накладываются все более строгие ограничения, поэтому уже в случае трех измерений использование схемы FTCS может быть довольно трудоемким.

## 2. Реализация метода

## 2.1. Проектирование программы. Структуры данных и процедуры

Важной чертой любого реализации алгоритма. ЯВЛЯЮТСЯ eë прозрачность и структурированность [14, 15]. Помимо упрощения понимания принципа работы, это позволяет облегчить дальнейшее развитие реализации как во время разработки, так и во время использования. На начальном этапе разработки была выполнена реализация метода конечных разностей для одномерного уравнения теплопроводности, выявившая основные требования к организации кода в случае обобщенного алгоритма:

- 1. Поддержка пользовательского типа данных значений функции (типы с плавающей запятой различной точности, комплексные числа);
- 2. Зафиксированные типы функций обратного вызова для залания начальных и граничных условий и вида решаемого уравнения;
- 3. Интеграция с внешними средствами анализа и визуализации данных через стандартные средства командной оболочки;

Обеспечить выполнение требований 1. и 2. возможно посредством объявления следующих типов данных:

```
typedef double Value;
typedef Value (*DiffCallback)(Value *, int, int, double);
typedef Value (*CallbackF)(Value *, int, int, double, double, double);
typedef Value (*initCallback)(double x, double y);
```
Тип Value определяет с множеством каких чисел работает алгоритм. При разработке программы верификация производилась на уравнении теплопроводности, имеющем решение на множестве действительных чисел, поэтому тип Value определен как double, который может быть изменен при решении другой задачи. Типы DiffCallback, CallbackF, initCallback являются указателями на функции, что обеспечивает возможность модульной реализации.

В блоке 1 заданы разностные схемы для расчета производных. В нем присутствуют процедуры для вычисления производных 1-го и 2-го порядка для разностных схем "вперед "назад"и центральной. Такое представление

позволяет пользователю добавлять нужные функции в программу, используя подготовленные реализации расчетных процедур для производных.

Структура кода процедур из блока 1 одинаковая, поэтому для примера можно рассмотреть центральную производную 2-го порядка. Она имеет следующий вид:

$$
\frac{\partial u}{\partial x} = \frac{u_{i+1} - 2u_i + u_{i-1}}{h^2} \tag{2.1}
$$

Заметим, что в силу организации хранения значений сеточной функции в одномерного массива значений типа Value данная функция допускает обобщение на случай большего числа размерностей путем введения множителя шага  $N_d$ :

$$
N_d = \prod_{i=1}^{i < d} n_i \tag{2.2}
$$

где  $d$  - число измерений;  $n_i$  число разбиений сетки вдоль размерности под номером  $i$ .

Таким образом, формулу (2.1) можно записать как

$$
\frac{\partial u}{\partial x} = \frac{u_{i+1*N_d} - 2u_i + u_{i-1*N_d}}{h^2} \tag{2.3}
$$

В языке Си формулу (2.3) можно записать следующим образом:

```
Value fbdu2 dq2(Value *u, int i, int N, double h)
\{
```

```
return (u[i+1*N] 2*u[i]+u[i 1*N]/(h*h);
```
 $\mathcal{E}$ 

Её блок-схема имеет такой вид

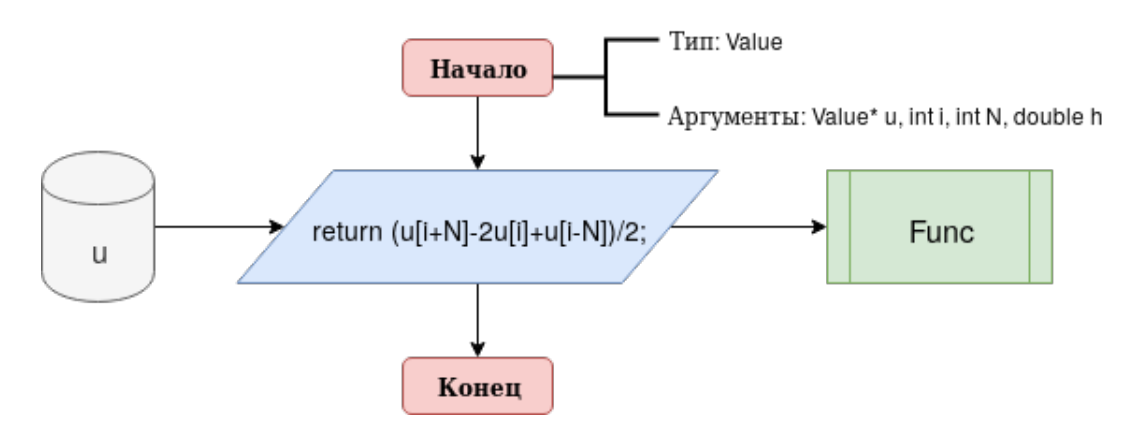

Рисунок 2.1 — Блок-схема процедуры fbdu2 dq2

В аргументы данной процедуры передается сеточная функция и, номер элемента і функции u, множитель шага по элементам N и шаг по координате h. Процедура возвращает значение линейной аппроксимации пройзводной 2го порядка по координате, определяемой множителем шага, в точке координат, соответствующей узлу і функции.

Для облегчения доступа к используемым процедурам была произведена их группировка в структуру данных, реализованную массивом dUdq

```
DiffCallback dUdq[2][3] = \{{bdu dq, cdu dq, fdu dq},
         \{bbu2 \ dq2, \text{ fbdu2 } dq2, \text{ ffdu2 } dq2 \}\};
```
Такой подход позволяет оперировать индексами массива dUdq, вместо имен процедур. Например, dUdq[1][1](Uinit, i, N, h) будет соответствовать fbdu2  $dq2$ (Uinit, i, N, h).

В блоке 2 приводится процедура, блок-схема которой представлена ниже

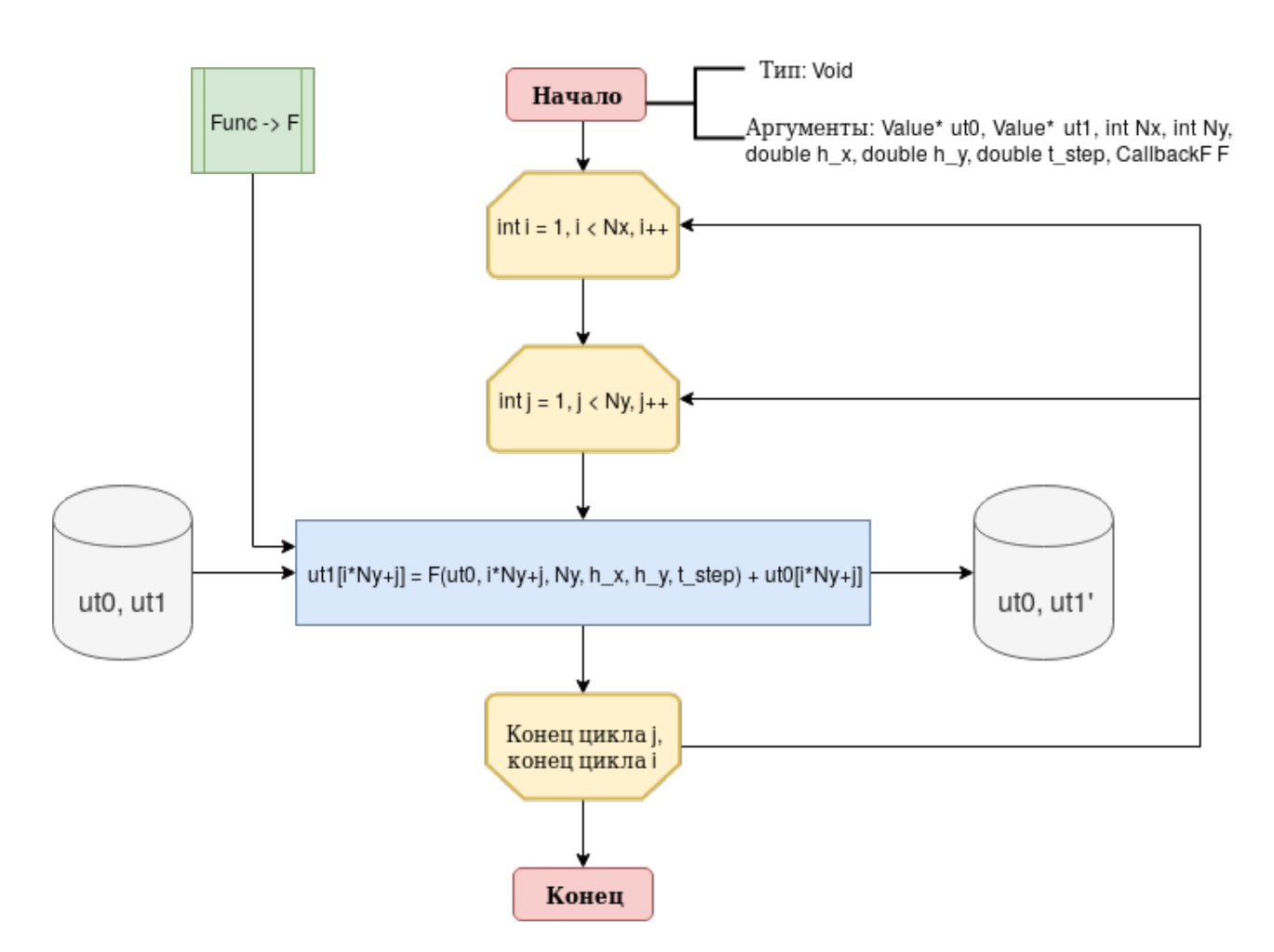

Рисунок  $2.2 -$ Блок-схема процедуры find differ

 $ut0$ ,  $ut1.$ процедуру передаются массивы соответствующие  $\overline{B}$ предыдущему и текущему слою, число точек Nx и Ny, шаги по координатам и времени h\_x, h\_y и t\_step и функционал F. Процедура find\_differ выполняет преобразование предыдущего слоя по правилу, которое задается F.

## В блоке 3 определяется начальное условие

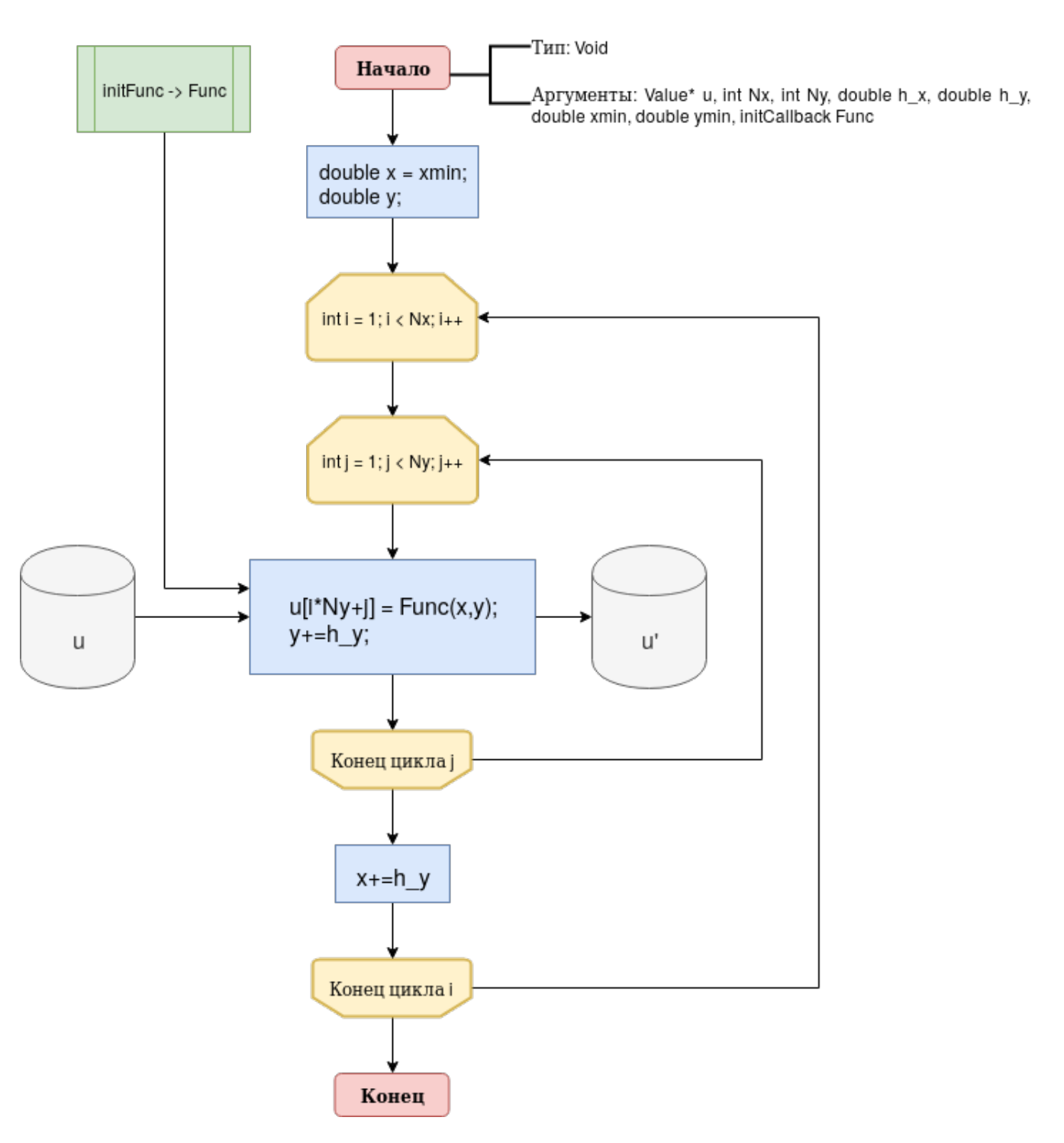

Рисунок 2.3 - Блок-схема процедуры initCond

Данный блок заполняет дискретными массив  $\mathbf{u}$ значениями передаваемой функции, обеспечивая процедуру из предыдущего блока входными данными. Вместо Func(x,y), которая задана в блоке 3.1, могут использоваться данные произвольного массива.

Блок **3.1** задает функционал Func(x,y), возвращающий значение заданного выражения в точке (*x, y*)

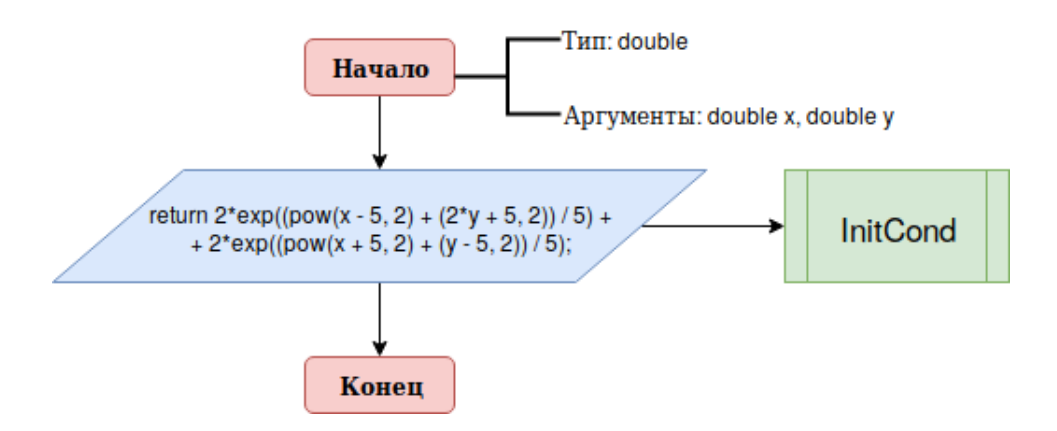

Рисунок 2.4 — Блок-схема процедуры initFunc

Блок **4** определяет граничные условия.

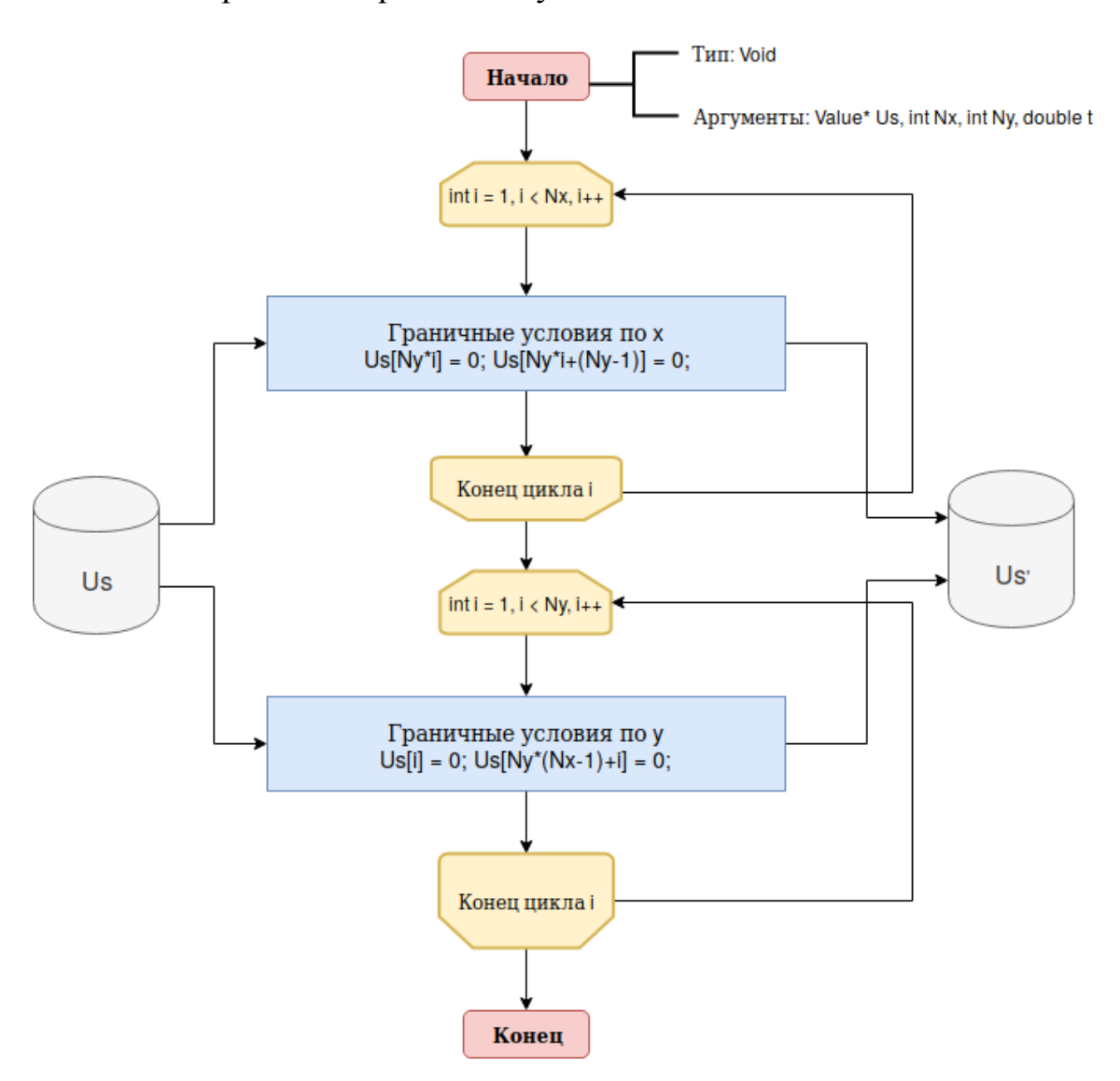

Рисунок 2.5 - Блок-схема процедуры boundCond

В общем случае граничные условия зависят от времени, поэтому такой способ представления позволяет производить их преобразование на каждую временную итерацию.

Блок **5** задает функционал, по которому процедура find\_differ из блока **2** выполняет преобразование входных данных

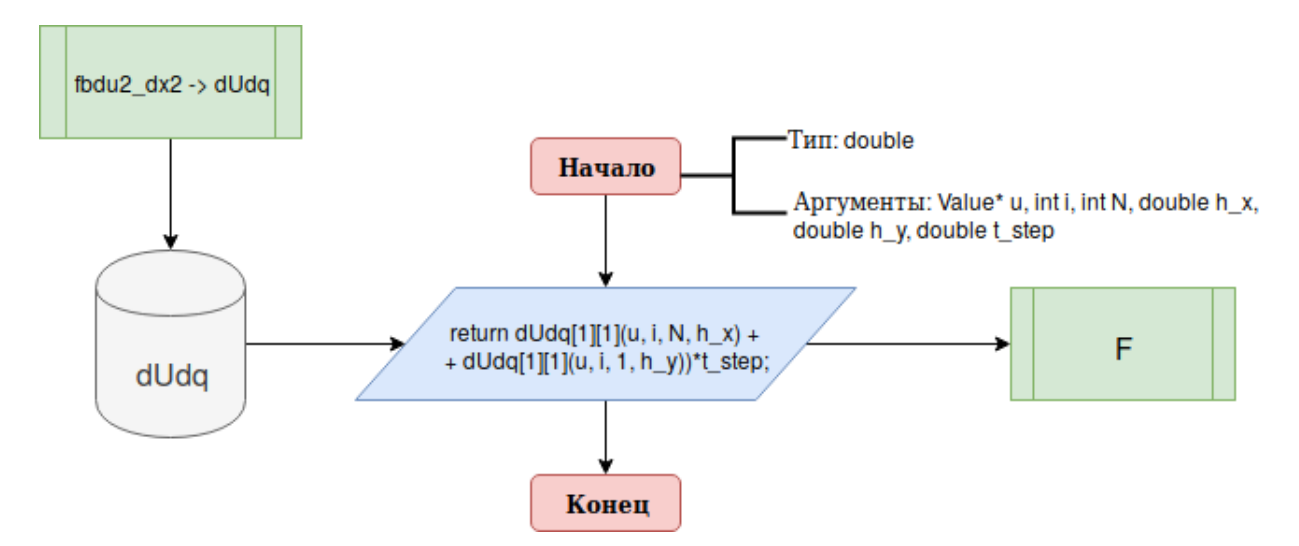

Рисунок 2.6 — Блок-схема процедуры Func

Вид данного функционала определяется видом уравнения, к которому применяется метод конечных разностей.

В последнем блоке **6** находится реализация функции main, точки входа, производящие использующая реализации функций, объявленных в предыдущих блоках. Она состоит из трех частей: инициализации, преобразования и вывода данных.

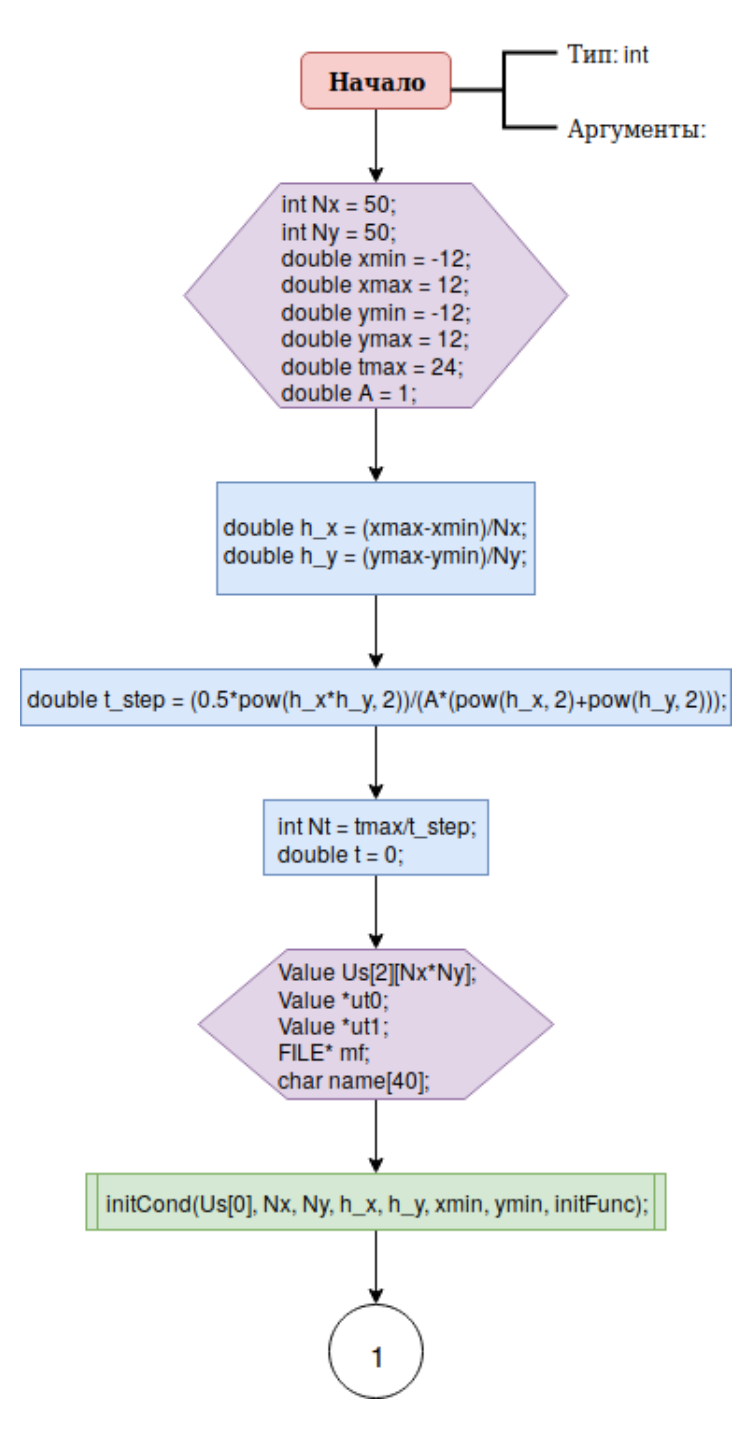

Рисунок 2.7 — Блок-схема процедуры main. Инициализация

В данной части происходит инициализация функции. Здесь присутстсвуют пара интересных моментов: способ задания шага по времени и массива, в котором производятся расчеты. Шаг по времени задается из соображений вычислительной устойчивости, по нему же расчитывается число итераций по времени. Такой подход, позволяя не рассчитывать самостоятельно эти величины, не дает возможности контролировать непосредственно число временных итераций.

Способ представления массива Us в виде двух строк, являющимися соседними временными слоями, как уже было сказано ранее, позволяет обобщение программы на старшие размерности без изменения его структуры, лишь увеличением числа позиций в строках, а так же возможна замена используемой разностной схемы.

На блок-схеме 2.8 изображен процесс преобразования значений, записанных в массив Us

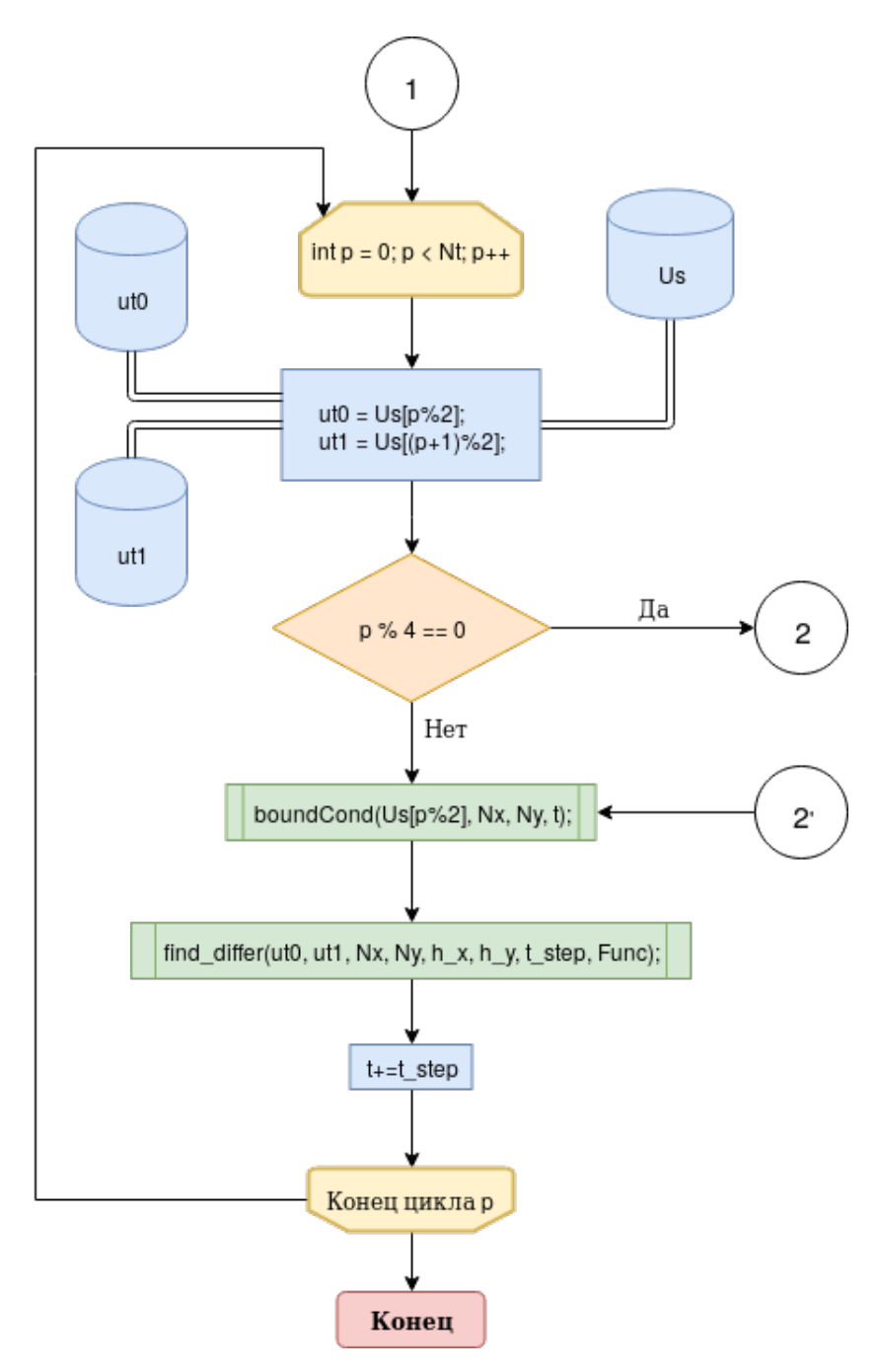

Рисунок 2.8 — Блок-схема процедуры main. Преобразование

Важным элементом данной части является присваивание адресов слоев массива Us, которое зависит от значения шага по времени p. Такое действие обеспечивает на каждой итерации передачу второго временного слоя из предыдущей итерации в первый.

Часть, ответственная за вывод данных представлена на блок-схеме 2.8

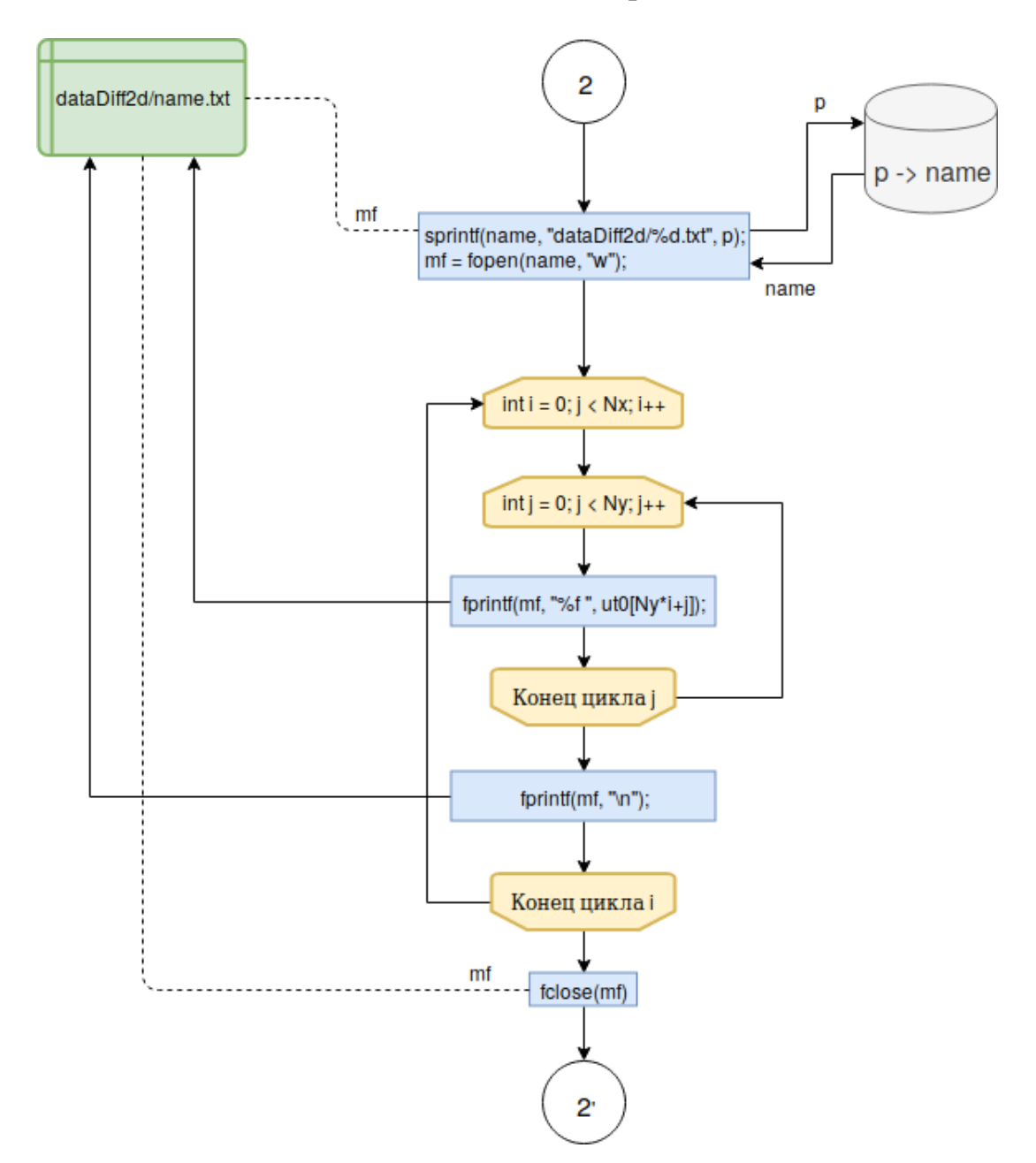

Рисунок 2.9 — Блок-схема процедуры main. Вывод данных

Данная часть по сути является отдельным блоком, который обеспечивает выгрузку расчитываемых значений. На блок-cхеме 2.8 можно было заметить, что из программы выгружаются не все значения, так как из-за малого шага по времени из возникает большое множество.

Основная трудность, возникшая при разработке данной части возникла с автонаименованием файлов выхода. Она была реализована с помощью dyнкции sprintf, которая на каждой итерации производила конвертацию величины индекса р, из типа int в тип char, который в свою очередь использовался уже как заголовок для файла.

#### 2.2. Результаты работы алгоритма

Работа алгоритма была проверена на одномерной и двумерной однородной задаче теплопроводности, а так же был проведен анализ невязки для этих двух случаев

• Одномерное уравнение: число точек  $N_x = 40$ , интервал  $x \in [0; 2]$ , начальное условие

$$
f(x) = 6\sin\frac{3\pi x}{2}
$$

Шаг по координате был вычислен на основании числа точек и интервала. равен  $h = \frac{r_{max} - r_{min}}{N_r - 1} \approx 0.0513$ . Шаг по времени на основании (1.8) для предельного случая равен  $\Delta t \approx 0.00132$ 

Ниже представлены графики функции  $u(x)$  и невязки

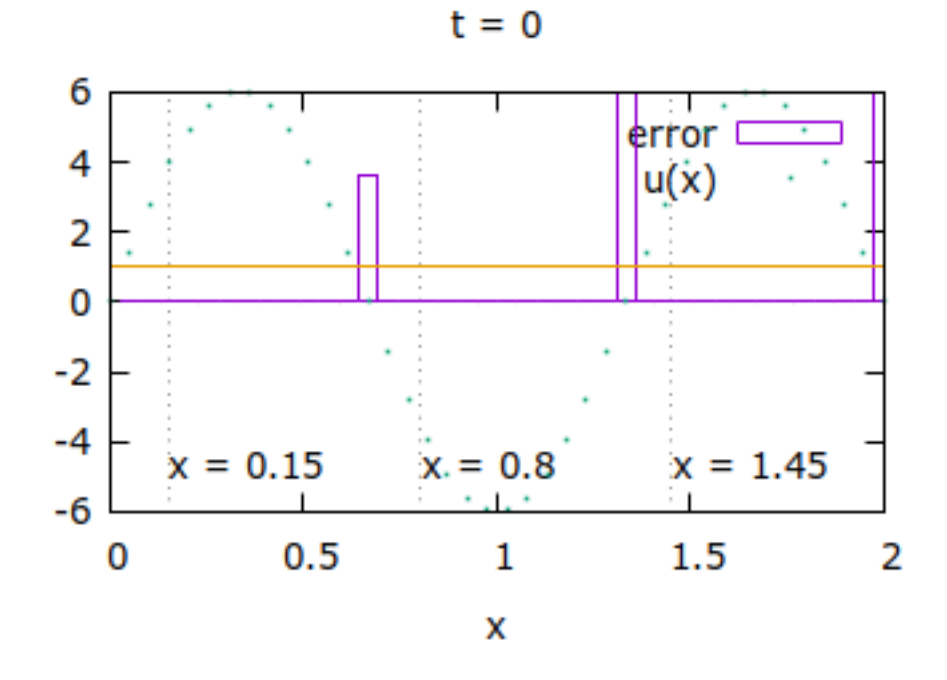

Рисунок 2.10 — График уравнения 1-мерного теплопроводности и невязки, шаг по времени 0

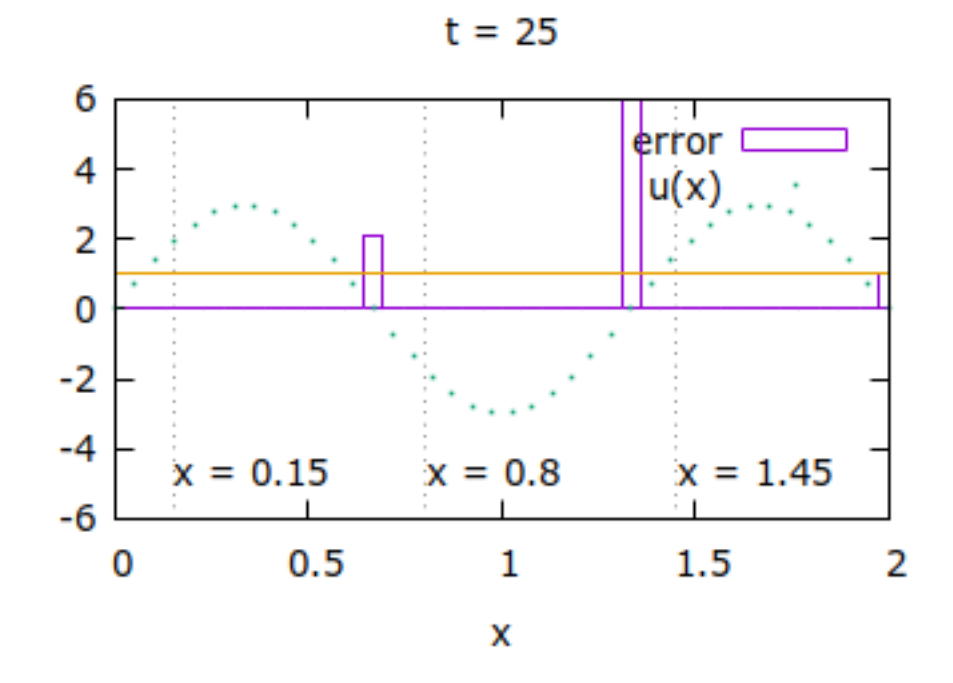

Рисунок 2.11 - График уравнения 1-мерного теплопроводности и невязки, шаг по времени 25

 $t = 75$ 

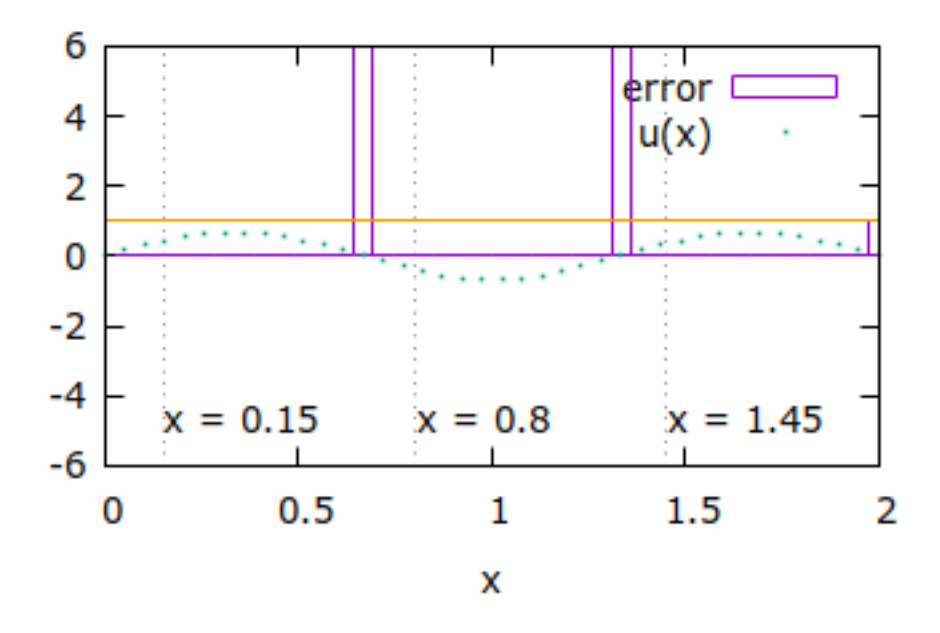

Рисунок 2.12 - График уравнения 1-мерного теплопроводности и невязки, шаг по времени 75

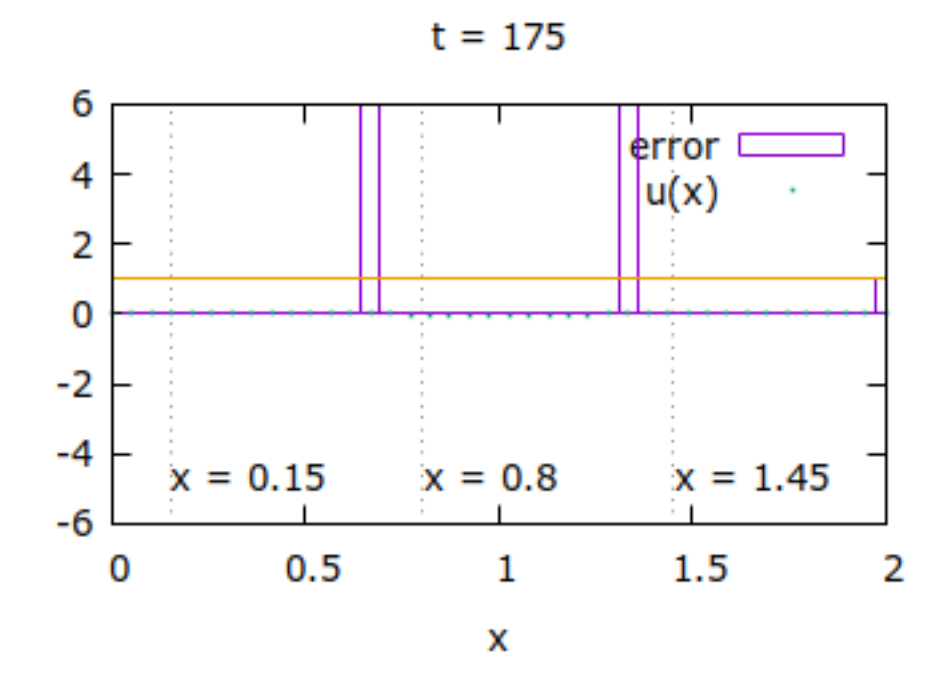

Рисунок 2.13 - График уравнения 1-мерного теплопроводности и невязки, шаг по времени 175

В таблице 2.1 представлены численные значения невязки в точках  $x =$  $0.15; 0.8; 1.45$ , отмеченных на графике пунктирными линиями

Таблица 2.1 - Невязка численного и аналитического значения для 1-мерного случая

| X    |                          | 25                                | 75                                      | 175               |
|------|--------------------------|-----------------------------------|-----------------------------------------|-------------------|
| 0.15 | $\,$                     | $2.25*10^{\scriptstyle\wedge} -2$ | $7.87*10^{\scriptstyle\wedge}\text{-}3$ | $2.08*10^{2} - 2$ |
| 0.8  | $\overline{\phantom{a}}$ | $2.25*10^{\circ} - 2$             | $7.87*10^{\scriptstyle\wedge} -3$       | $2.08*10^{2} - 2$ |
| .45  | $\overline{\phantom{a}}$ | $2.25*10^{\scriptstyle\wedge} -2$ | $7.87*10^{6} - 3$                       | $2.08*10^{2} - 2$ |

• Двумерное уравнение: число точек  $N_x = 61$ ,  $N_y = 61$  интервал  $x \in$  $[-12; 12], y \in [-12; 12]$  начальное условие

$$
f(x,y) = 5\sin\frac{\pi x}{12}\sin\frac{\pi y}{12}
$$

Шаг по координатам  $h_x = 0.4$ ,  $h_y = 0.4$ , по времени, на основании (1.9)  $\Delta t = 0.04$ 

## Решение и невязка выглядят следующим образом

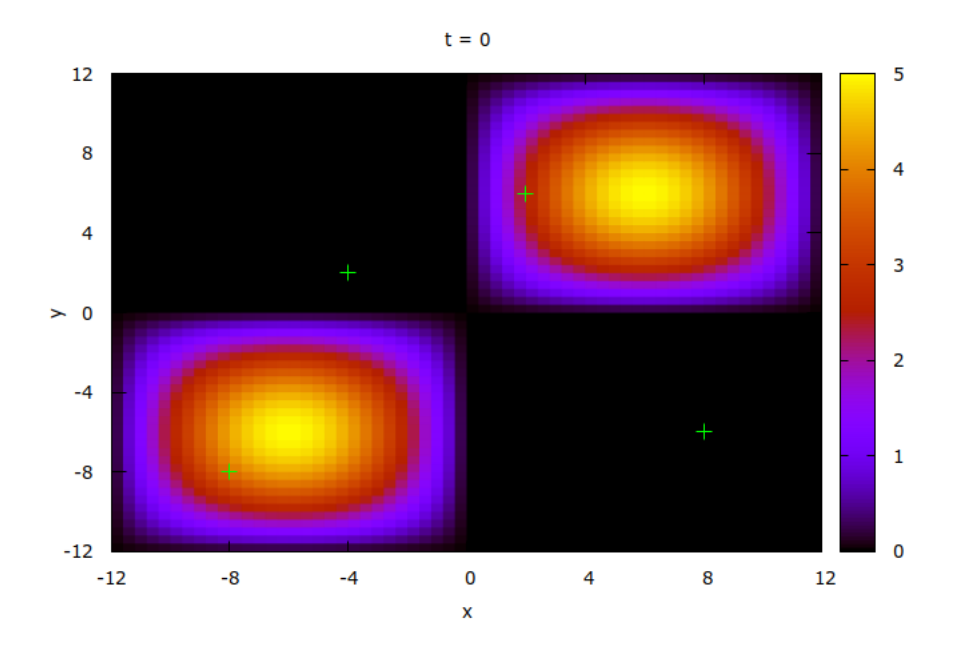

Рисунок 2.14 - Решение 2-мерного уравнения теплопроводности, шаг по времени 0

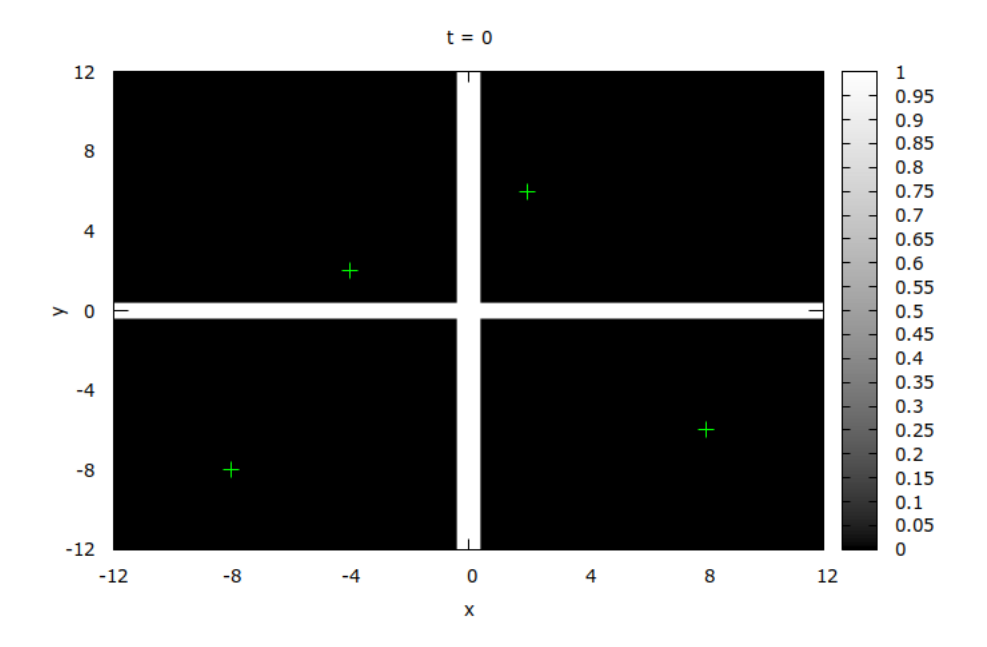

Рисунок 2.15 - Невязка решения, шаг по времени 0

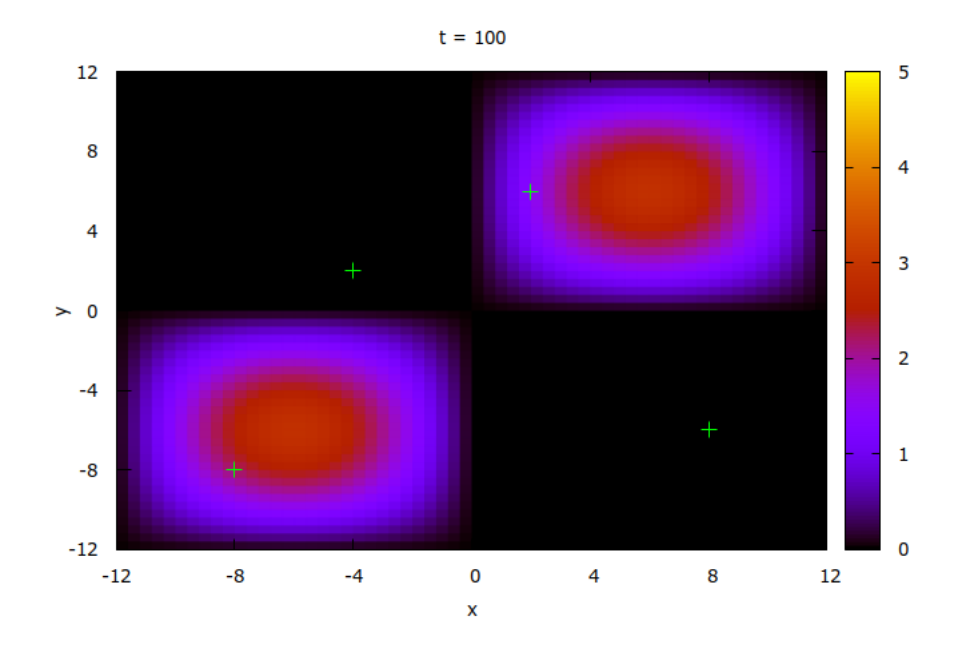

Рисунок 2.16 - Решение 2-мерного уравнения теплопроводности, шаг по времени 100

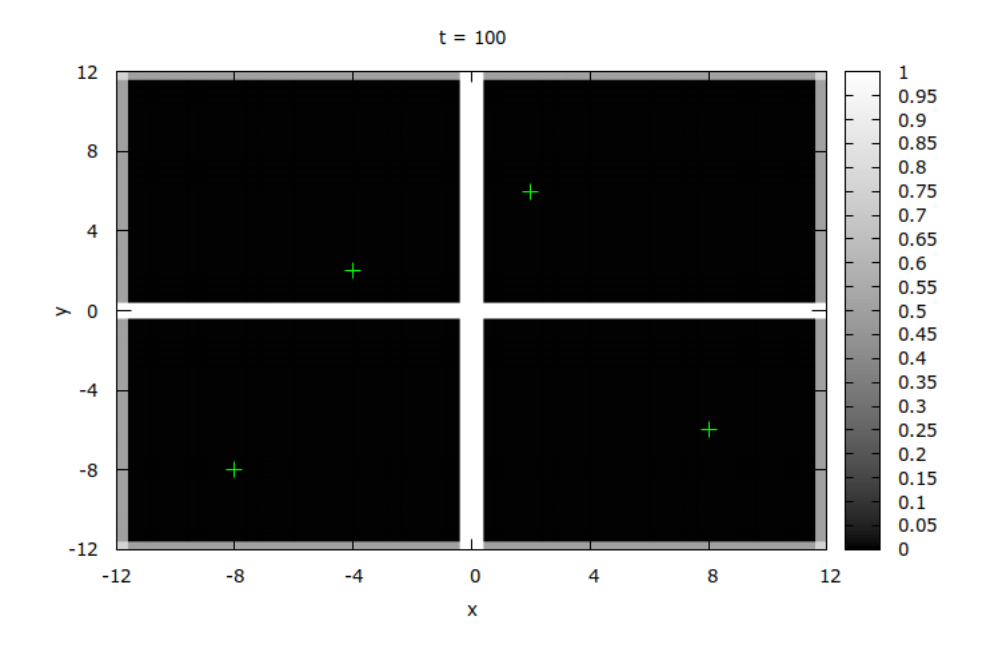

Рисунок 2.17 -- Невязка решения, шаг по времени 100

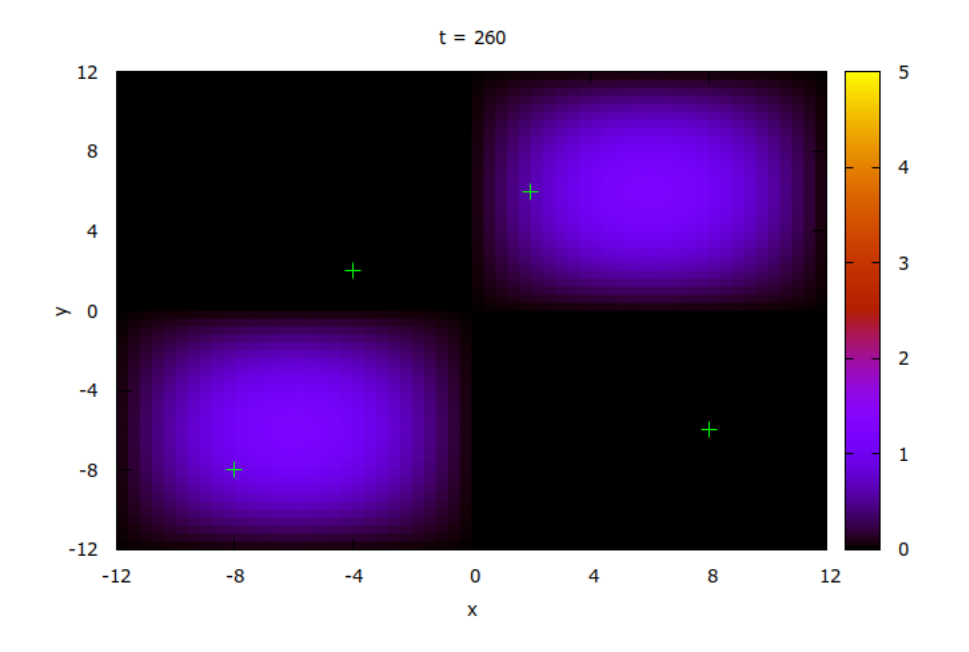

Рисунок 2.18 - Решение 2-мерного уравнения теплопроводности, шаг по времени 260

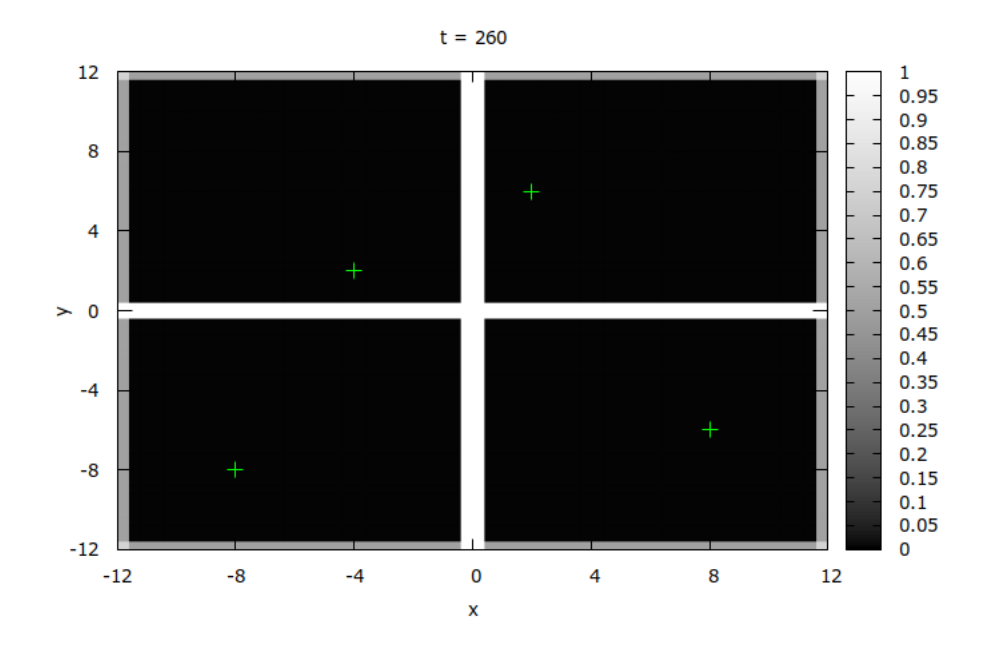

Рисунок 2.19 -- Невязка решения, шаг по времени 260

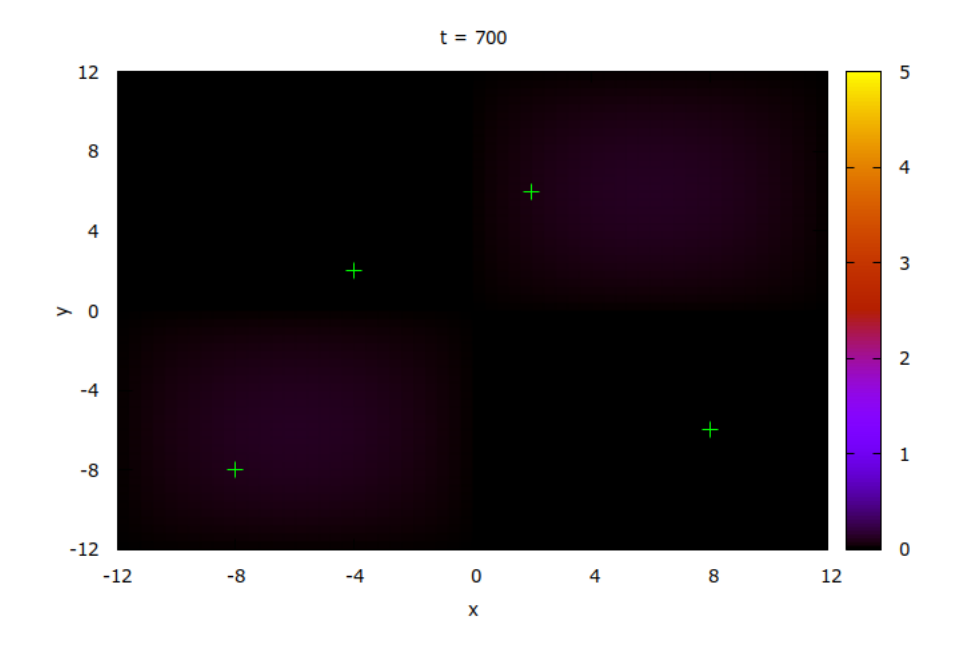

Рисунок 2.20 - Решение 2-мерного уравнения теплопроводности, шаг по времени 700

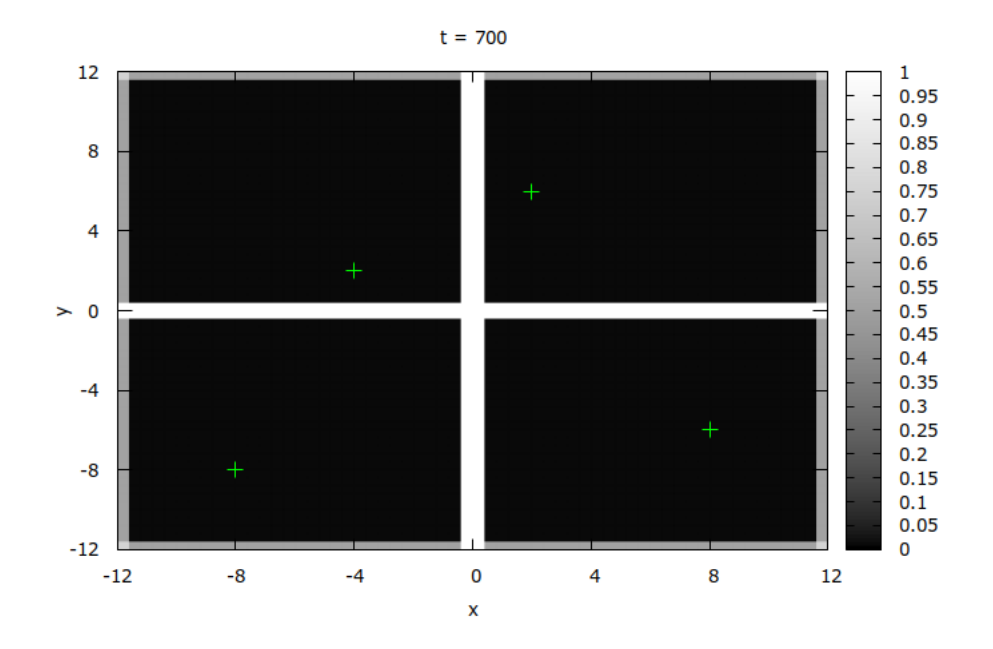

Рисунок 2.21 - Невязка решения, шаг по времени 700
Численные значения невязки для отмеченных точек представлены в таблице 2.2

Таблица 2.2 — Невязка численного и аналитического значения для 2-мерного случая

| (X; V)     |                          | 100                 | 260               | 700                                     |
|------------|--------------------------|---------------------|-------------------|-----------------------------------------|
| $(-8; -8)$ | $\overline{\phantom{a}}$ | $1*10^{\wedge}-3$   | $2.61*10^{3} - 3$ | $7.01*10^{\scriptstyle\wedge}\text{-}3$ |
| $(-4; 2)$  | -                        | $1*10^{\wedge} - 3$ | $2.61*10^{3} - 3$ | $7.01*10^{\scriptstyle\wedge} -3$       |
| $(8, -6)$  | $\overline{\phantom{a}}$ | $1*10^{\wedge}-3$   | $2.61*10^{6} - 3$ | $7.01*10^{\scriptstyle\wedge} -3$       |
| (2; 6)     | $\overline{\phantom{a}}$ | $1*10^{\wedge} - 3$ | $2.61*10^{6} - 3$ | $7.01*10^{\scriptstyle\wedge} -3$       |

В полученных результатах величина невязки не превышает 5 процентов, что свидетельствует о хорошей согласованности численного решения с анапитическим

## 2.3. Анализ устойчивости алгоритма

В разделе 2.2 вычисления производились с использованием условия устойчивости, которое было получено из соображений, приведенных в статье [16], кратко описанных в разделе 1.4. Поскольку ограничение на шаг, устанавливаемое соотношением (1.9) определяет верхнюю границу шага по времени, возможна установка такого ограничения, при котором будет уменьшена вычислительная стоимость, а решение будет сходиться до определенной временной итерации. Объектом исследования является временной шаг, после которого происходит "взрыв вычислений при котором эволюция решения принимает хаотический характер.

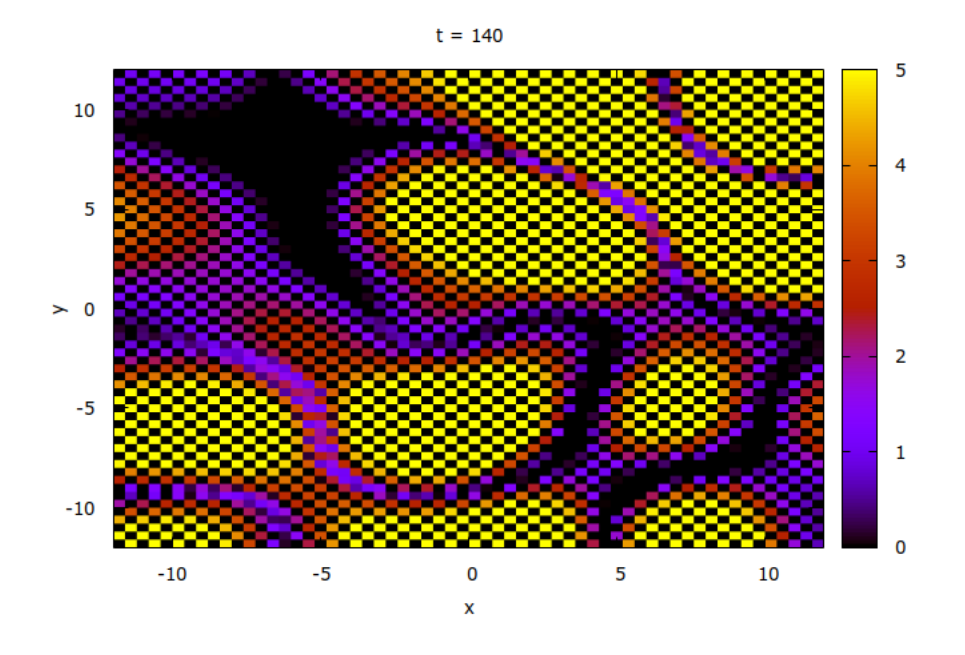

Рисунок 2.22 - Иллюстрация нарушения вычислительной устойчивости при шаге  $\Delta t = 0.08$ 

Проверка производилась для значений временного шага ∆*t* в промежутке от 0.04 до 0.08. Результат представлен на рисунке 2.23

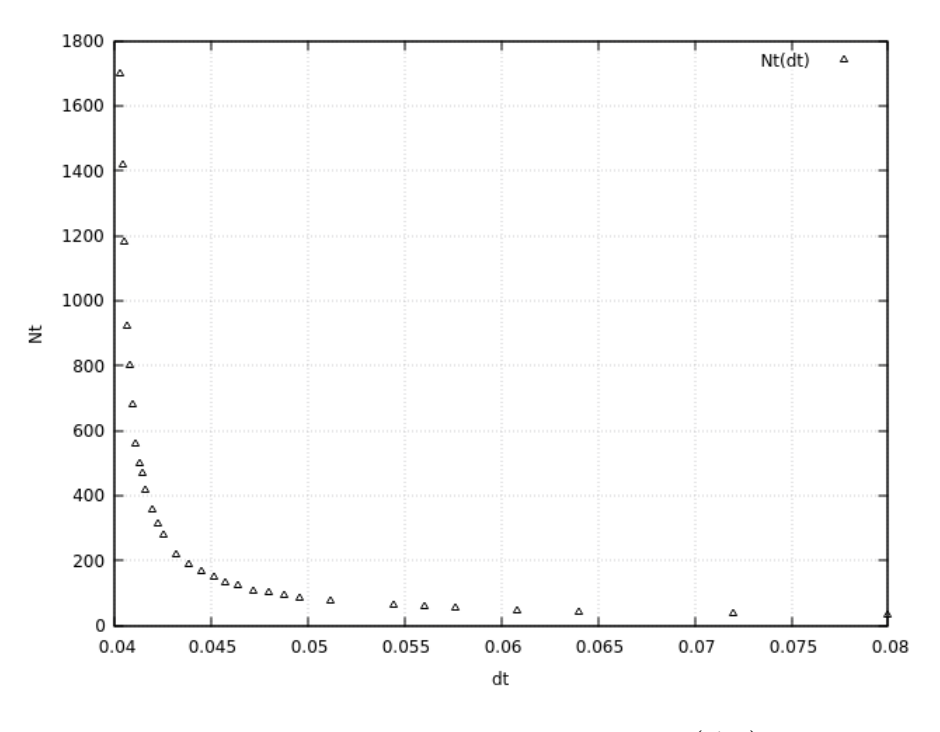

Рисунок 2.23 — Зависимость  $N_t(\Delta t)$ 

Очевидно, что зависимость *Nt*(∆*t*) имеет гиперболический характер, из-за чего невозможно эффективное уменьшение вычислительной стоимости. Для наглядности на рисунуке 2.24 представлена зависимость момента времени, когда происходит нарушение устойчивости, от временного шага

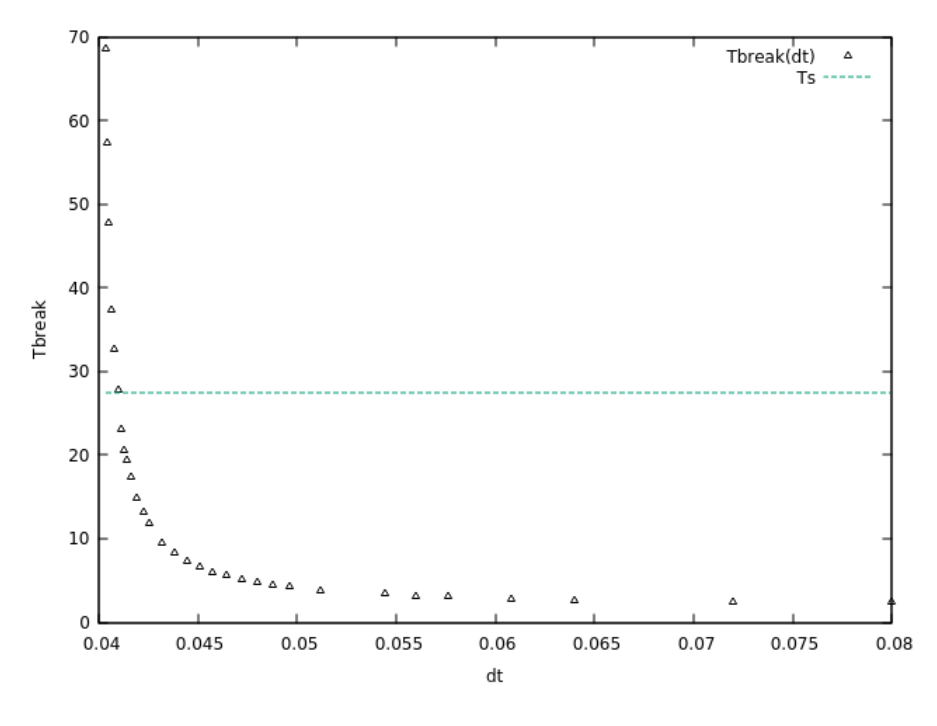

Рисунок 2.24 — Зависимость  $T_{break}(\Delta t)$ 

Пунктирной линией отмечено время, при котором решение обращается в 0. Таким образом, решение имеет условную сходимость в промежутке от 0.04 до 0.041.

#### 3 Финансовый менеджмент, ресурсоэффективность и ресурсосбережение

В наше время перспективность научного исследования определяется ни сколько масштабом открытия, масштаб которого оценить на первых этапах жизненного цикла высокотехнологического и ресурсноэффективного продукта бывает достаточно трудно, сколько коммерческой пользой разработки. Оценка ценности, ИЛИ иначе потенциала, разработки коммерческой является необходимым условием при поиске источников финансирования для проведения научных исследований и коммерциализации их результатов. Это важно для разработчиков, которые должны иметь представление о состоянии  $\mathbf{H}$ перспективах проводимых научных исследований. При помощи таких оценок научный сотрудник может найти партнера для проведения дальнейших исследований, коммерциализации результатов исследований и реализации производства.

Цели главы: определить коммерческий потенциал и успешность научноразработать исследовательского проекта; механизмы управления  $\overline{M}$ сопровождения проектных решений на этапе реализации.

Для достижения целей необходимо решить следующие задачи:

- разработать общую экономическую идею проекта, сформировать концепцию проекта;
- определить возможные альтернативы проведения научных исследований;
- совершить планирование научно-исследовательских работ;
- произвести оценку коммерческого потенциала и перспективности научных исследований с позиции ресурсоэффективности и ресурсосбережения;
- определить ресурсную, финансовую, бюджетную, социальную и экономическую эффективность исследования.

3.1 Оценка коммерческого потенциала и перспективности проведения научных исследований с позиции ресурсоэффективности и ресурсосбережения

3.1.1 Потенциальные потребители результатов исследования

Результатом исследования является обобщенная реализация дифференциальных конечноразностного метода решения уравнений ДЛЯ параболического типа. Оценка практической применимости производилась на решении задач теплопроводности для одномерного и двумерного случаев. О коммерческом потенциале данного исследования на данном этапе работы говорить рано. Данная обобщенная реализация конечноразностного метода может быть полезной при исследовании нестационарных процессов, таких как диффузия или сверхпроводимость, а также может быть использована в разработке программного обеспечения, моделирующего физические процессы. В качестве заинтересованных лиц могут выступать организации и специалисты, сфера деятельности которых затрагивает следующие области:

- Моделирование физических процессов;
- Вычислительная математика;
- научные исследования в области сверхпроводимости.

3.1.2 SWOT-анализ

SWOT – Strengths (сильные стороны), Weaknesses (слабые стороны), Opportunities (возможности) и Threats (угрозы) – представляет собой комплексный анализ внутренних и внешних факторов научно- исследовательского проекта, направленный на оценку рисков и конкурентоспособности проекта на рынке.

Сильными сторонами данной научно-исследовательской работы можно назвать следующие особенности:

- С1: высокая производительность алгоритма
- − С2: алгоритм позволяет решать широкий спектр задач параболического типа;
- С3: согласованность получаемых результатов с теоретическими расчетами;
- С4: отсутствует необходимость высокого уровнязнаний языков программирования;
- С5: отсутствует необходимость применения стороннего программного обеспечения для получения результатов.

Слабыми сторонами данной научно-исследовательской работы можно назвать следующие свойства и особенности:

- Сл1: неполная универсальность предложенной реализации;
- Сл2: для визуализации результатов требуется стороннее программное обеспечение;
- − Сл4: отсутствие кроссплатформенности.

К возможностям данной работы можно отнести:

- В1: включение алгоритма в состав большего пакета для физического моделирования;
- В2: запуск на универсальной операционной системе;
- В3: использование бесплатного программного обеспечения для визуализации

К угрозам данной работы можно отнести:

- − У1: сбои в работе ЭВМ;
- − У2: грубые ошибки при использовании алгоритма;
- − У3: отсутствие коммерческого интереса к работе.

Для более подробного рассмотрения перспектив разработки в таблице 3.1 представлена интерактивная матрица проекта, в которой показано соотношение сильных сторон проекта с его возможностями.

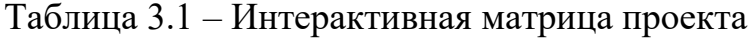

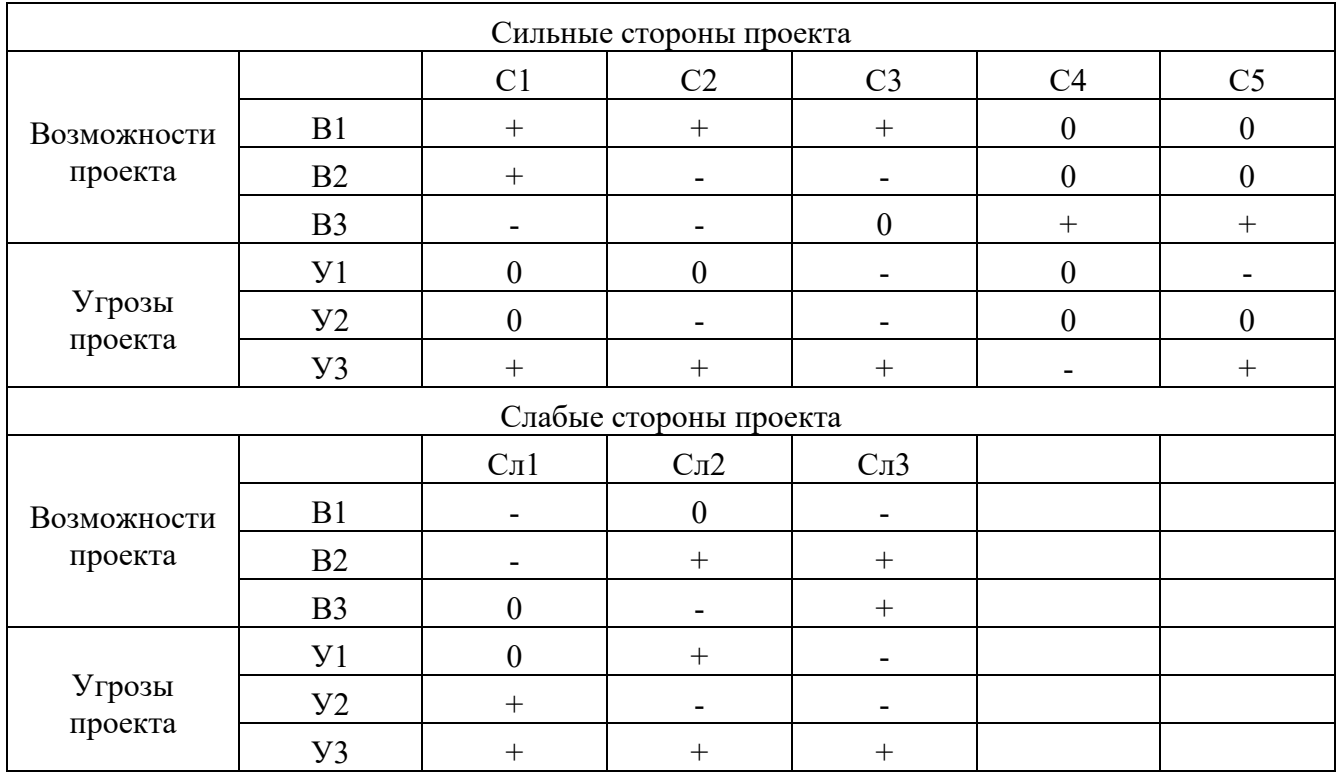

# В таблице 3.2 представлена итоговая матрица SWOT-анализа.

# Таблица 3.2 – Матрица SWOT-анализа

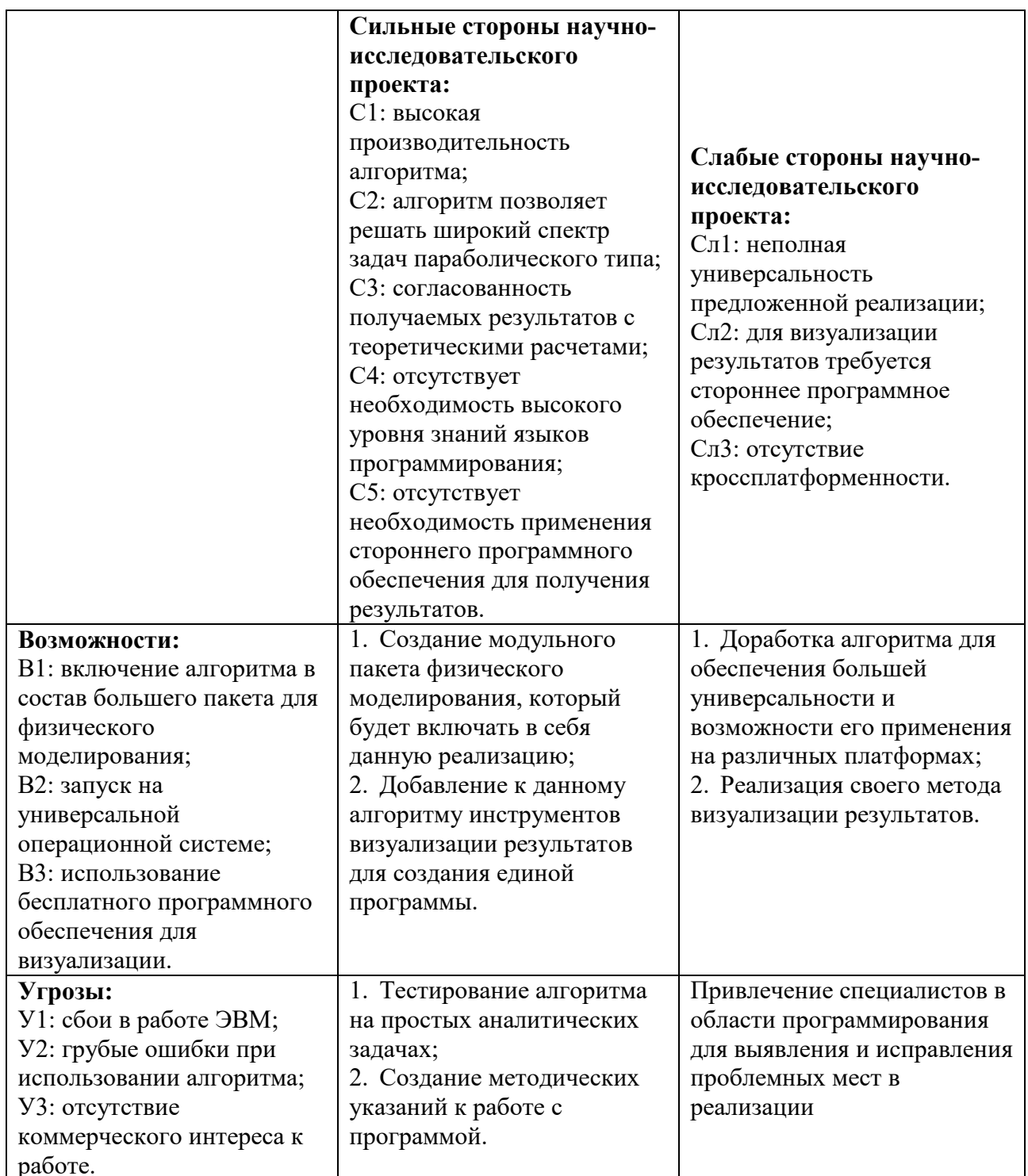

3.2 Планирование научно-исследовательских работ

3.2.1 Структура работ в рамках научного исследования

Планирование комплекса предполагаемыхработ осуществляется в следующем порядке:

- − определение структуры работ в рамках научного исследования;
- − определение участников каждой работы;
- − установление продолжительности работ;
- построение графика проведения научных исследований.

Для выполнения научных исследований формируется рабочая группа, в состав которой могут входить научные сотрудники и инженеры, техники и лаборанты, при этом численность групп может варьироваться от 3 до 15 человек. В рамках данной научно-исследовательской работы была сформирована рабочая группа, в состав которой вошли:

- − научный руководитель;
- научный консультант;
- − студент.

Порядок следования этапов и работ, а также распределение обязанностей по данным видам работ, приведен в Таблице 3.3.

| Основные этапы                     | $N_2$<br>раб.  | Содержание работ                                                                           | Должность исполнителя                         |
|------------------------------------|----------------|--------------------------------------------------------------------------------------------|-----------------------------------------------|
| Разработка<br>технического задания | 1              | Составление и утверждение<br>технического задания                                          | Научный руководитель                          |
|                                    | $\overline{2}$ | Выбор направления исследования                                                             | Научный руководитель;<br>Научный консультант  |
| Выбор направления<br>исследования  | 3              | Разработка методики проведения<br>исследования                                             | Научный руководитель;<br>Научный консультант; |
|                                    | $\overline{4}$ | Календарное планирование работ по<br>теме исследования                                     | Научный руководитель                          |
|                                    | 5              | Подбор и изучение литературы по                                                            | Научный консультант;                          |
|                                    |                | теме исследования                                                                          | Студент                                       |
|                                    | 6              | Освоение языка программирования                                                            | Студент                                       |
| Теоретические<br>исследования      | 7              | Реализация алгоритма для<br>одномерной и двумерной задачи с<br>заданным начальным условием | Студент                                       |
|                                    | 8              | Промежуточная оценка полученных<br>результатов                                             | Научный консультант;<br>Студент               |
|                                    | 9              | Реализация обобщенного алгоритма                                                           | Студент                                       |
| Практическая часть:                | 10             | Тестирование алгоритма                                                                     | Студент                                       |
|                                    | 11             | Проверка и анализ итоговых                                                                 | Научный руководитель;                         |
| Оценка результатов и               |                | результатов                                                                                | Студент                                       |
| оформление отчета                  | 12             | Оформление итогов работы                                                                   | Студент                                       |
| по НИР                             | 13             | Составление пояснительной записки                                                          | Студент                                       |
|                                    | 14             | Подготовка работы к защите                                                                 | Студент                                       |

Таблица 3.3 – Перечень этапов, работ и распределение исполнителей

## 3.2.2 Определение трудоемкости выполнения работ

В большинстве случаях, трудовые затраты образуют основную часть стоимости проекта, поэтому важно определить трудоемкость работ каждого из участников научного исследования.

Трудоемкость выполнения научного исследования выражается в человекоднях, и носит вероятностный характер. Ожидаемое значение трудоемкости  $t_{\text{ox}}$ вычисляется по формуле:

$$
t_{\text{OK}_i} = \frac{3t_{\text{min}_i} + 2t_{\text{max}_i}}{5},
$$

где  $t_{\text{ox}_i}$  – ожидаемая трудоемкость выполнения i-ой работы, чел.-дн.;

 $t_{\min_i}$  – минимально возможная трудоемкость выполнения i-ой работы, чел.-дн.;  $t_{\text{max}_i}$  – максимально возможная трудоемкость выполнения i-ой работы, чел.-дн.

Из  $t_{\text{ox}}$  определятся продолжительность каждой из работ в рабочих днях, учитывающая параллельность выполнения работ несколькими исполнителями:

$$
T_{p_i} = \frac{t_{\text{ox}_i}}{q_i},
$$

где  $T_{p_i}$  – продолжительность одной работы, раб. дн.;  $\Psi_i$  – количество исполнителей, выполняющих одну и ту же i-ю работу.

#### 3.2.3 Разработка графика проведения научного исследования

Диаграмма Гантта – это вид столбчатых диаграмм, использующиеся для иллюстрации графика работ по проекту. Работы по проекту представляются в виде отрезков, расположенных на горизонтальной шкале времени. Начало, конец и длина отрезка характеризируют начало, конец и срок выполнения работы.

Для построения диаграммы, длительность каждого из этапов работ переводится в календарные дни по следующей формуле:

$$
T_{k_i} = T_{p_i} * k_{\text{KaJ}},
$$

где  $T_{k_{i}}$  – продолжительность выполнения i-ой работы в календарных днях;  $k_{\text{\tiny{KaJ}}}$  – коэффициент календарности.

Коэффициент календарности вычисляется по следующей формуле:

$$
k_{\text{kaJ}} = \frac{T_{\text{kaJ}}}{T_{\text{kaJ}} - T_{\text{bJX}} - T_{\text{np}}},
$$

где  $T_{\text{Kan}}$  – количество календарных дней в году;  $T_{\text{Bbix}}$  – количество выходных дней в году;  $T_{\text{np}}$  – количество праздничных дней в году.

Результаты вычислений, полученные по вышеприведенным формулам, представлены в таблице 3.4.

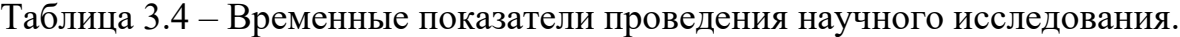

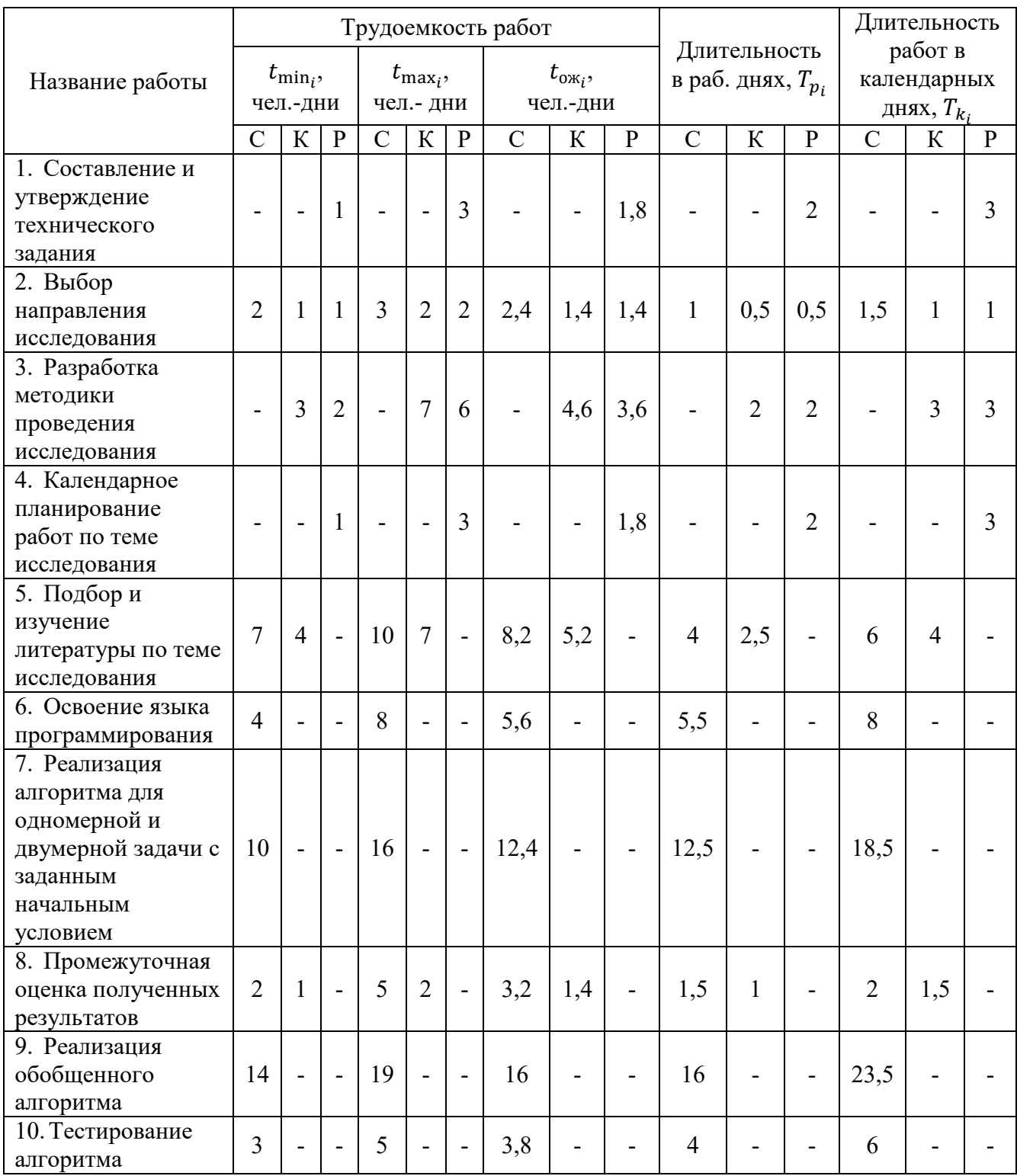

Продолжение таблицы 3.4

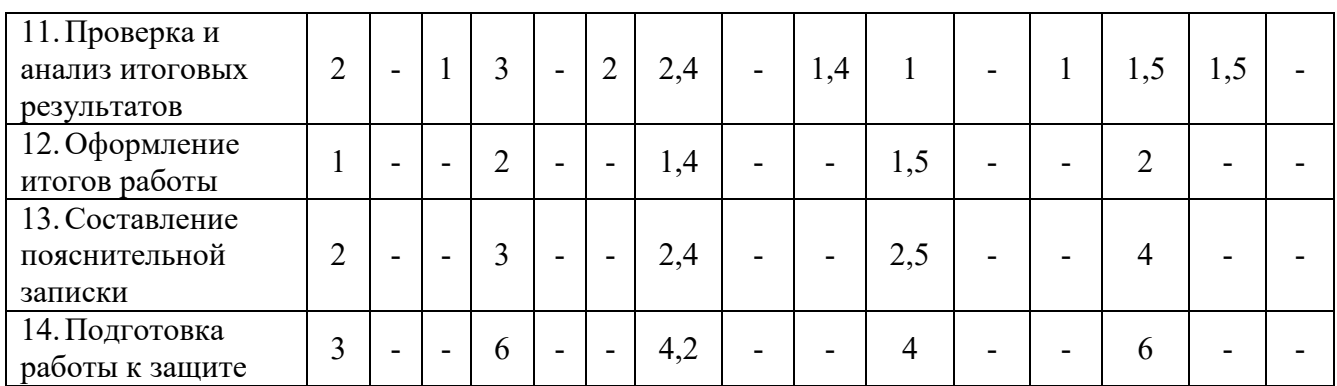

На основе данных таблицы 3.4 стоится календарный план-график в виде диаграммы Гантта. График строится для максимального по времени исполнения работ в рамках проекта и представлен в таблице 3.5 с разделением по неделям и месяцам за период дипломирования.

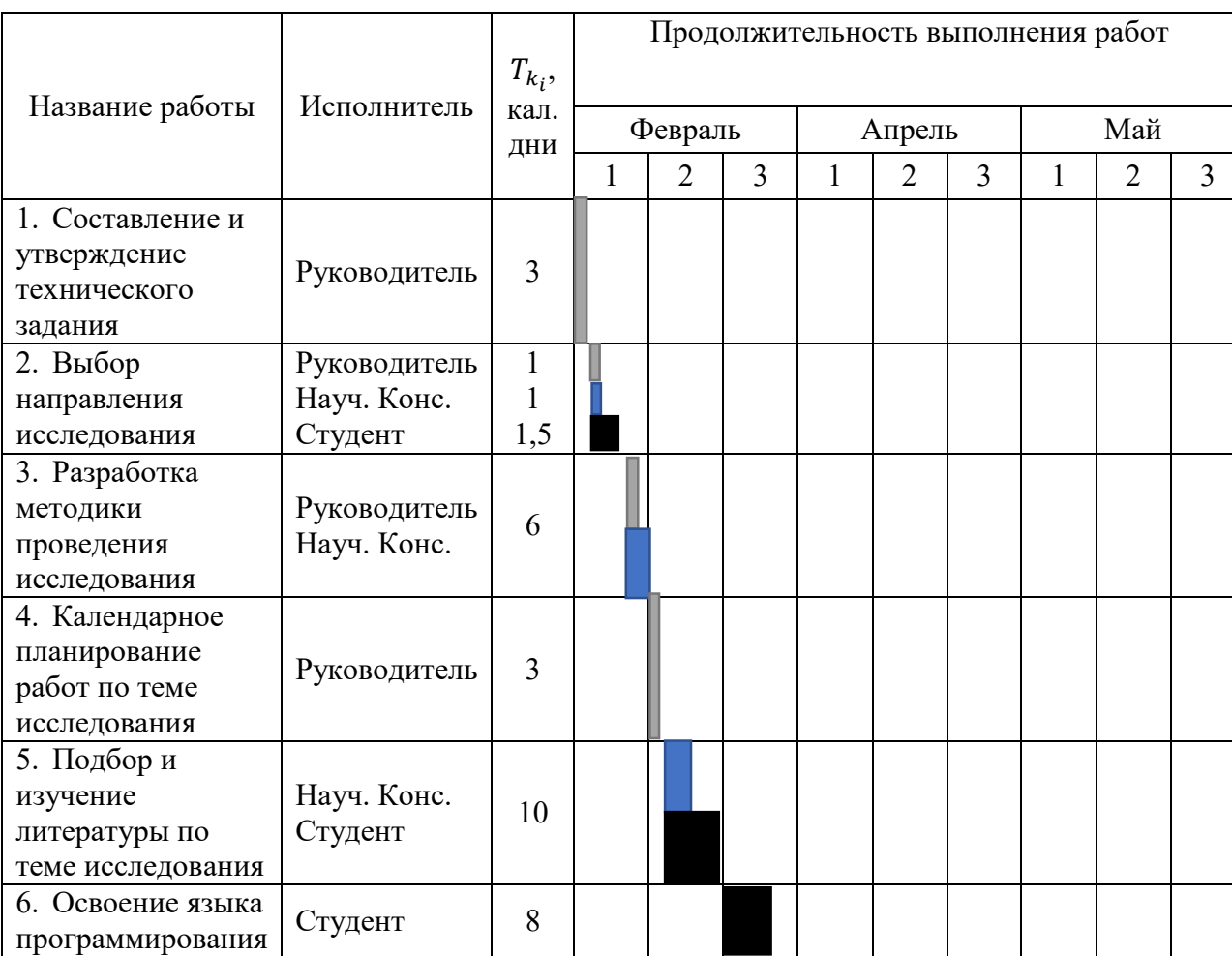

Таблица 3.5 – Календарный план-график проведения ВКР

# Продолжение таблицы 3.5

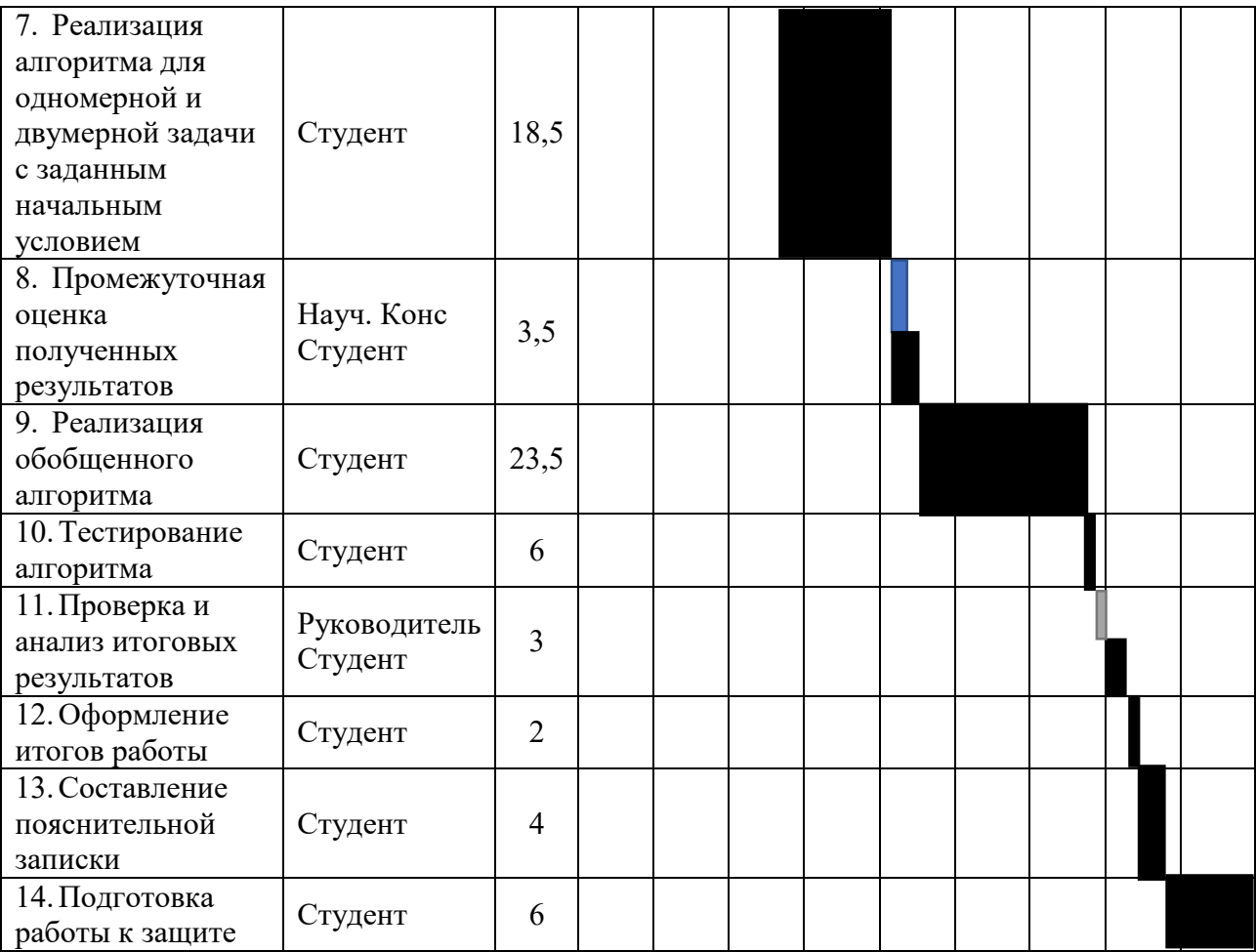

#### 3.2.4 Бюджет научно-технического исследования

При формировании бюджета НТИ должно быть обеспечено полное и достоверное отражение всех видов расходов, связанных с его выполнением. В процессе планирования бюджета НТИ затраты группируются по следующим статьям:

- материальные затраты НТИ;
- затраты на специальное оборудование для научных исследований;
- − основная заработная плата исполнителей темы;
- − отчисления во внебюджетные фонды;
- научные затраты и производственные командировки;
- − контрагентные расходы;
- накладные расходы.

#### 3.2.4.1 Расчет материальных затрат НТИ

Материальные затраты, необходимые для данной разработки, заносятся в таблицу 11. Затраты составили, амортизационные издержки, так как написание программы производилось самостоятельно, а также расходы на электроэнергию и печать.

Стоимость ноутбука составляет 58 тыс. рублей. Срок службы ноутбуку в днях 1825 (5 лет). Получаем, что за 52 дня выполнения работы амортизационные издержки составят 2543 рублей. Затраты на бумагу и электроэнергию приведены в разделе накладных расходов.

## 3.2.4.2 Основная заработная плата исполнителей работы

В настоящую статью включается основная заработная плата научных и инженерно-технических работников, рабочих макетных мастерских и опытных производств, непосредственно участвующих в выполнении работ по данной теме.

Величина расходов по заработной плате определяется исходя из трудоемкости выполняемых работ и действующей системы окладов и тарифных ставок.

Статья включает основную заработную плату работников, непосредственно занятых выполнением НТИ, (включая премии, доплаты) и дополнительную заработную плату:

$$
3_{_{3\Pi}} = 3_{_{0CH}} + 3_{_{A0\Pi}},
$$

где  $3_{ocn}$  – основная заработная плата;  $3_{\text{non}}$  – дополнительная заработная плата.

Основная заработная плата З<sub>осн</sub> руководителя рассчитывается по следующей формуле:

$$
3_{\text{och}} = 3_{\text{AH}} * T_p,
$$

где З<sub>дн</sub> – среднедневная заработная плата;  $T_p$  – количество рабочих календарных дней.

Среднедневная заработная плата рассчитывается по следующей формуле:

$$
3_{\scriptscriptstyle\rm AH} = \frac{3_{\scriptscriptstyle\rm M}*{\scriptscriptstyle\rm M}}{F_{\scriptscriptstyle\rm H}}
$$

где  $3_M$  – месячный должностной оклад работника, руб.; М – количество месяцев работы без отпуска в течение года;  $F_{\text{n}}$  – действительный годовой фонд рабочего времени научно- технического персонала, раб. дни (таблица 3.6). Таблица 3.6 – Баланс рабочего времени

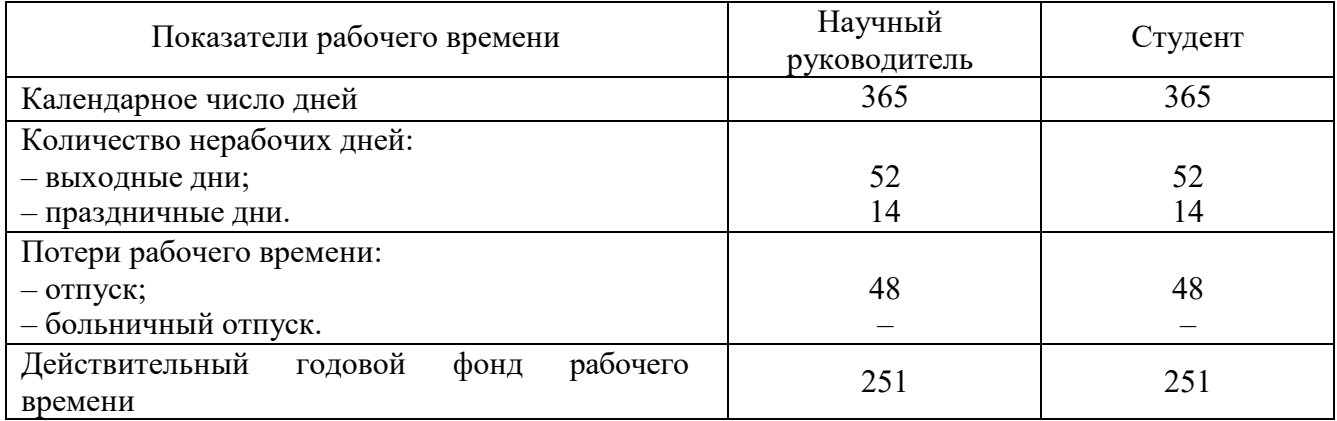

Месячный должностной оклад работника:

$$
3_{\rm M} = k_p * 3_{\rm rc}
$$

где  $k_p$  – районный коэффициент (для г. Томска равен 1,3);  $3_{\text{rc}}$  – заработная плата по тарифной ставке, руб.

Аналогичные вычисления проводятся для студента бакалавра. Для студента заработная плата берется в размере 9893 рублей. Результаты расчетов представлены в таблице 3.7.

Таблица 3.7 – Расчет основной заработной платы

| Исполнители             | $3_{mc}$ , py $6$ . | $\kappa_p$ | $3m$ , py <sub>6</sub> . | $3_{\partial H}$ , py <sub>6</sub> . | $T_p$ , раб. дн. | $3och$ , руб. |
|-------------------------|---------------------|------------|--------------------------|--------------------------------------|------------------|---------------|
| Научный<br>руководитель | 33664               | 1.3        | 43763                    | 1813                                 | 10               | 18133         |
| Студент                 | 9893                | 1.3        | 12861                    | 533                                  | 52               | 27710         |
|                         |                     |            |                          |                                      | Итог, руб.:      | 45843         |

3.2.4.3 Дополнительная заработная плата исполнителей работы

Затраты по дополнительной заработной плате исполнителей работы учитывают величину предусмотренных ТК РФ доплат за отклонение от нормальных условий труда, а также выплат, связанных с обеспечением гарантий и компенсаций.

Дополнительная заработная плата рассчитывается по следующей формуле:

$$
3_{\mu\text{on}} = k_{\mu\text{on}} * 3_{\text{och}}
$$

где  $k$ доп — коэффициент дополнительной заработной платы. Выберем коэффициент доп равным 0,12. Тогда дополнительная заработная плата для научного руководителя будет следующей:

$$
3_{\mu\text{on}} = 2176 \text{ py6}.
$$

3.2.4.4 Отчисления во внебюджетные фонды (страховые фонды)

В данном разделе расходов отражаются обязательные отчисления по установленным законодательством Российской Федерации нормам органам государственного социального страхования (ФСС), пенсионного фонда (ПФ) и медицинского страхования (ФФОМС) от затрат на оплату труда работников.

Величина отчислений во внебюджетные фонды определяется исходя из следующей формулы:

$$
3_{\text{bHe6}} = k_{\text{bHe6}} * (3_{\text{oCH}} + 3_{\text{AOH}})
$$

где  $k_{\text{BHE6}}$  – коэффициент отчислений на уплату во внебюджетные фонды.

Размер отчислений во внебюджетные фонды составляет 30% в 2018 от суммы затрат на оплату труда работников, непосредственно занятых выполнением НИОКР [17]. На основании пункта 1 ст.58 закона № 212-ФЗ для учреждений, осуществляющих образовательную и научную деятельность, водится пониженная ставка – 27,1 %.

Расчет отчислений во внебюджетные фонды от затрат на оплату труда научному руководителю представлен в таблице 3.8.

#### Таблица 3.8 – Отчислений во внебюджетные фонды

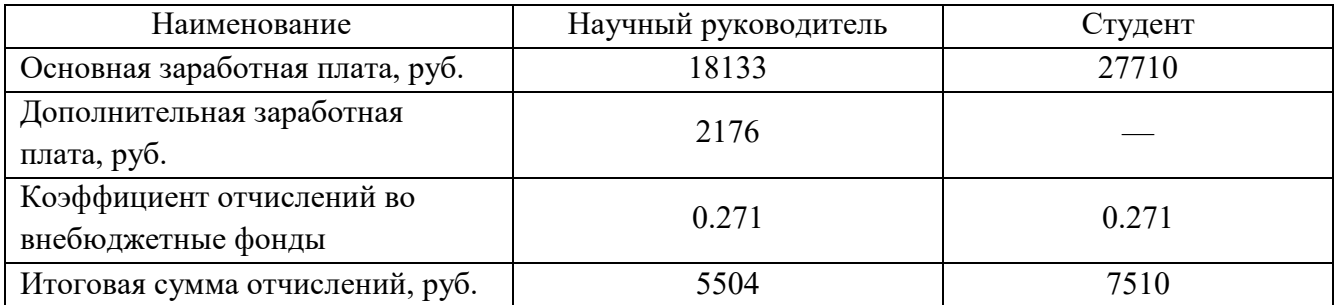

#### 3.2.4.5 Накладные расходы

Затраты на электроэнергию во время выполнения ВКР составили:

$$
C = L_{3\pi} * P * F_{66} = 5.8 * 0.7 * 312 = 1267 \text{ py6}.
$$

где  $\mathcal{L}_{\text{max}}$  – тариф на промышленную электроэнергию, руб.;  $P$  – мощность, потребляемая оборудованием, кВт;  $F_{.06}$  – время использования оборудования, ч.

Затраты на использование бумажного носителя составили 200\*1 = 200 руб.

3.2.4.6 Формирование бюджета затрат научно-исследовательского проекта

Рассчитанная величина затрат научно-исследовательской работы (темы) является основой для формирования бюджета затрат проекта, который при формировании договора с заказчиком защищается научной организацией в качестве предела затрат на разработку научно-технической продукции. нижнего Определение бюджета затрат на научно-исследовательский проект по каждому варианту исполнения приведен в таблице 3.9.

Таблица 3.9 - Расчет бюджета затрат НТИ

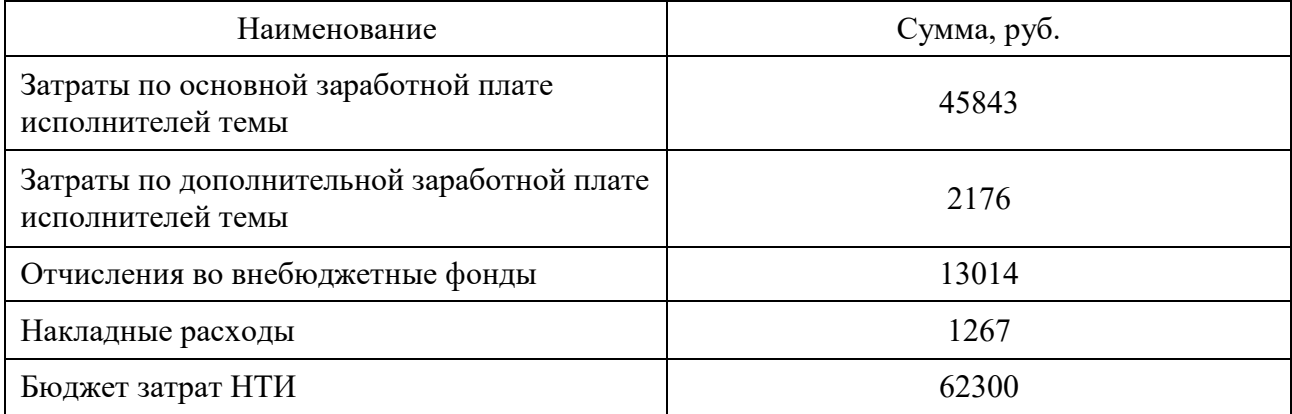

3.2.5 Выводы по разделу финансовый менеджмент

Изучение потенциальных потребителей разработки показало, что основной областью применения является моделирование физических процессов и вычислительная математика, а именно численные расчеты ДУ в ЧП. В меньшей степени разработка может быть применена в области теоретической экономики.

Анализ конкурентоспособности и SWOT-анализ наглядно демонстрируют преимущества разработки. Также в данном разделе были распределены обязанности выполнения работ, составлен график проведения работ и затраты на её проведения

#### **4. Социальная ответственность**

В связи с различными чрезвычайными ситуациями, возникающими на предприятии, важным является обеспечение безопасности рабочих мест, профилактика и предотвращение возможных опасных ситуаций. Основным направлением профилактической работы по снижению производственного травматизма и профессиональной заболеваемости является повсеместное внедрение комплексной системы управления охраной труда. Параллельно с этим должно осуществляться последовательное повышение качества и эффективности средств коллективной и индивидуальной защиты от опасных и вредных факторов производства, увеличение объема их выпуска до полного удовлетворения потребностей народного хозяйства, и рациональное их использование.

Охрана труда — это система сохранения жизни и здоровья рабочих в процессе трудовой деятельности, включающая в себя технические, правовые, социально-экономические, организационные, санитарно-гигиенические, лечебнопрофилактические, реабилитационные и иные мероприятия [18].

Не существует полностью безвредного и безопасного производства. Задача охраны труда — минимизация рисков травматизма или заболевания рабочего с одновременным обеспечением комфорта на рабочем месте при максимальной производительности труда. Как правило, реальные производственные условия характеризуются наличием опасных и вредных факторов производства.

Согласно статье 209 ТК РФ, опасным называется такой производственный фактор, воздействие которого на работника может привести к его травме.

Согласно статье 209 ТК РФ, вредным производственным фактором называется такой фактор, воздействие которого на работника может привести к его заболеванию.

## 4.1 Анализ опасных и вредных факторов

Производственные условия на рабочем месте характеризуются наличием опасных и вредных факторов, которые классифицируются по группам элементов: физические, химические, биологические, психофизиологические.

В выпускной квалификационной работе была написана обобщенная реализация конечноразностного метода. В таблице 4.1 приведены основные вредные и опасные факторы производственного процесса.

Таблица 4.1 – Основные элементы производственного процесса, формирующие опасные и вредные факторы

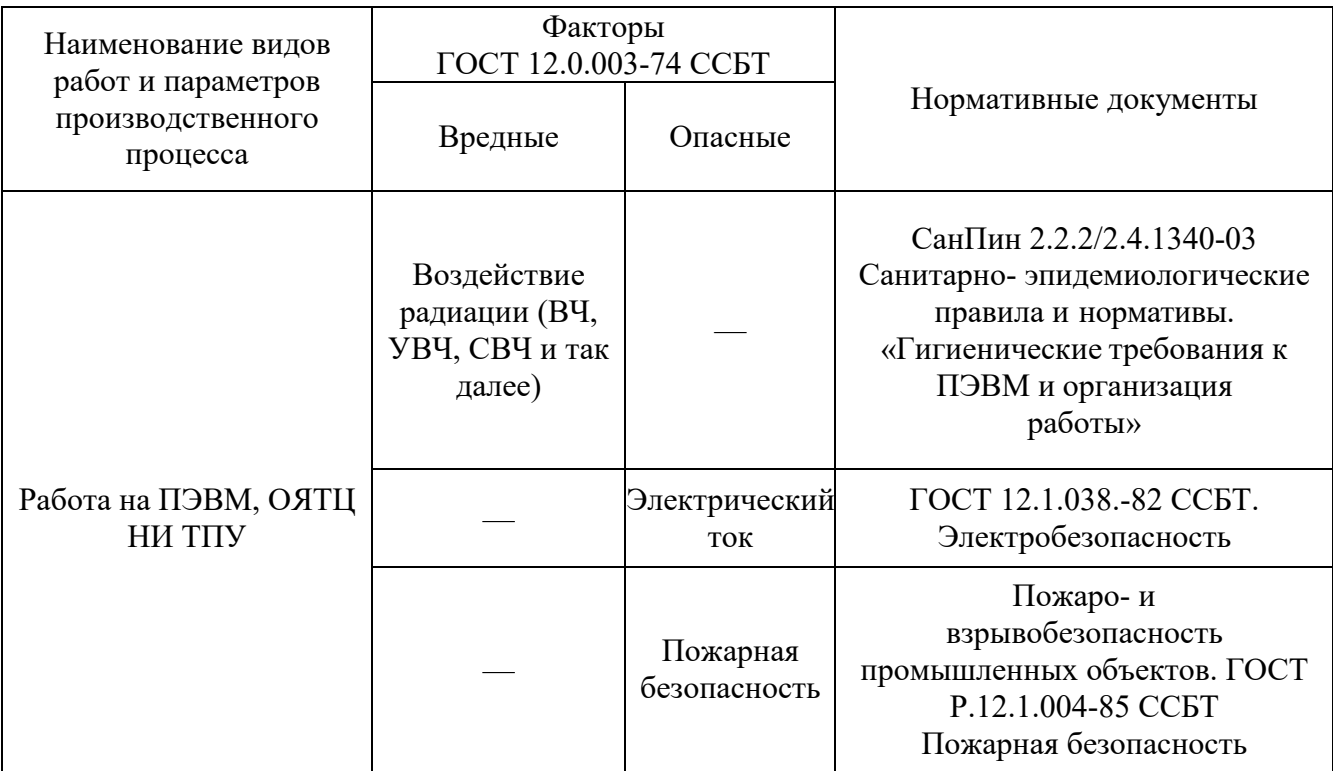

На бакалавра, работа которого связана с моделированием на компьютере, воздействуют следующие факторы:

− физические: температура и влажность воздуха; шум; статическое электричество; электромагнитное поле низкой чистоты; освещённость; наличие ионизирующего излучения;

психофизиологические.

Психофизиологические опасные и вредные производственные факторы делятся на: физические перегрузки (статические, динамические) и нервнопсихические перегрузки (умственное перенапряжение, монотонность труда, эмоциональные перегрузки).

4.2 Обоснование и разработка мероприятий по снижению уровней опасного и вредного воздействия и устранению их влияния при работе на ПЭВМ

4.2.1 Организационные мероприятия

Весь персонал обязан знать и строго соблюдать правила техники безопасности. Обучение персонала технике безопасности и производственной санитарии состоит из вводного инструктажа и инструктажа на рабочем месте ответственным лицом.

Проверка знаний правил техники безопасности проводится квалификационной комиссией после обучения на рабочем месте. В случае успешной сдачи, сотруднику присваивается соответствующая его знаниям и опыту квалификационная группа по технике безопасности, подтверждаемая удостоверением специального образца.

Лица, обслуживающие электроустановки, не должны иметь увечий и болезней, мешающих производственной работе. Состояние здоровья устанавливается медицинским освидетельствованием перед началом работы.

#### 4.2.2 Технические мероприятия

Рациональная планировка рабочего места предусматривает четкий порядок и постоянство размещения предметов, средств труда и документации. То, что требуется для выполнения работ чаще должно располагаться в зоне легкой досягаемости рабочего пространства, как показано на рисунке 13.

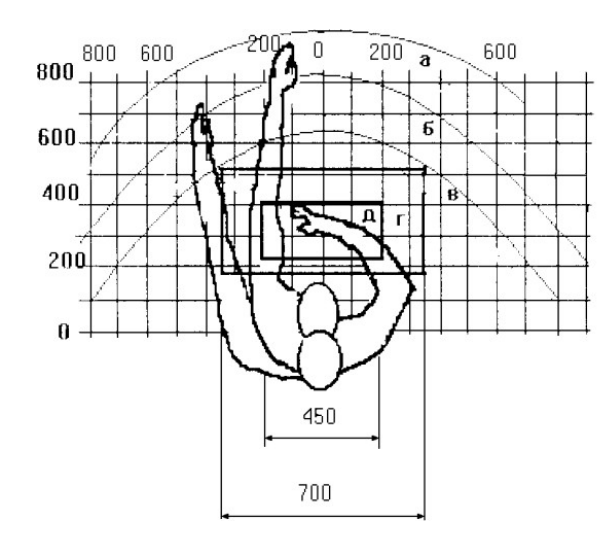

Рисунок 4.1 – Зоны досягаемости рук в горизонтальной плоскости: а – зона максимальной досягаемости рук; б – зона досягаемости пальцев при вытянутой руке; в – зона легкой досягаемости ладони; г – оптимальное пространство для грубой ручной работы; д – оптимальное пространство для тонкой ручной работы

Оптимальное размещение предметов труда и документации в зонах досягаемости рук:

- в центре зоны **а** размещается дисплей;
- клавиатура в зоне **г**/**д**;
- слева в зоне **б** размещается системный блок;
- справа в зоне **а** находится принтер;
- документация размещается в зоне легкой досягаемости ладони **в** (слева) – литература и документация, необходимая при работе; в выдвижных ящиках стола – литература, постоянно не используемая.

При проектировании письменного стола должны быть учтены следующие требования: рекомендуется высоту рабочей поверхности стола выбирать в пределах 680-800 мм; высота рабочей поверхности, на которой располагается клавиатура, должна быть 650 мм; ширина рабочего стола должна быть не менее 700 мм, длина не менее 1400 мм; должно иметься пространство для ног высотой не менее 600 мм, шириной – не менее 500 мм, глубиной на уровне колен – не менее 450 мм и на уровне вытянутых ног – не менее 650 мм.

Рабочее кресло должно быть подъёмно-поворотным и регулируемым по высоте и углам наклона сиденья и спинки, а также расстоянию спинки до переднего края сиденья. Рекомендуется высота сиденья над уровнем пола 420– 550 мм. Конструкция рабочего кресла должна обеспечивать: ширину и глубину поверхности сиденья не менее 400 мм; поверхность сиденья с заглублённым передним краем.

Монитор необходимо располагать на уровне глаз оператора на расстоянии 500-600 мм. Согласно нормам, угол наблюдения в горизонтальной плоскости должен быть не более 45º к нормали экрана. Лучше если угол обзора будет составлять 30º. Должна быть возможность выбирать уровень контрастности и яркости изображения на экране. Кроме того, должна предусматриваться возможность регулирования экрана:

- $-$  по высоте + 3 см;
- − по наклону от 10 до 20 градусов относительно вертикали;
- − в левом и правом направлениях.

Клавиатуру следует располагать на поверхности стола на расстоянии 100– 300 мм от края. Нормальным положением клавиатуры является её размещение на уровне локтя оператора с углом наклона к горизонтальной плоскости 15º. Более удобно работать с клавишами, имеющими вогнутую поверхность, четырёхугольную форму с закруглёнными углами. Конструкция клавиши должна обеспечивать оператору ощущение щелчка. Цвет клавиш должен контрастировать с цветом панели.

При однообразной умственной работе, требующей значительного нервного напряжения и большого сосредоточения, рекомендуется выбирать неяркие, малоконтрастные цветочные оттенки, которые не рассеивают внимание (малонасыщенные оттенки холодного зеленого или голубого цветов). При работе, требующей интенсивной умственной или физической напряженности, рекомендуются оттенки тёплых тонов, которые возбуждают активность человека.

4.2.3 Условия безопасной работы

Основные параметры, характеризующие условия труда это микроклимат, шум, вибрация, электромагнитное поле, ионизирующее излучение, освещённость.

Воздух рабочей зоны (микроклимат) производственных помещений определяют следующие параметры: температура, относительная влажность, скорость движения воздуха. Оптимальные и допустимые значения характеристик микроклимата устанавливаются в соответствии с [19] и приведены в таблице 4.2.

| Период года              | Температура, °С | Относительная влажность, % | Скорость<br>движения воздуха, м/с |
|--------------------------|-----------------|----------------------------|-----------------------------------|
| Холодный и<br>переходный | $23 - 25$       | $40 - 60$                  | 0.1                               |
| Теплый                   | $23 - 25$       | 40                         | 0.1                               |

Таблица 4.2 – Оптимальные и допустимые параметры микроклимата

К мероприятиям по оздоровлению воздушной среды в производственном помещении относятся: правильная организация вентиляции и кондиционирования воздуха, отопление помещений. Вентиляция может осуществляться естественным и механическим путём. В помещение должны подаваться следующие объёмы наружного воздуха: при объёме помещения до 20 м3 на человека — не менее 30 м3 в час на человека; при объёме помещения более 40 м3 на человека и отсутствии выделения вредных веществ допускается естественная вентиляция.

Система отопления должна обеспечивать достаточное, постоянное и равномерное нагревание воздуха. В помещениях с повышенными требованиями к чистоте воздуха должно использоваться водяное отопление. Параметры микроклимата в используемой лаборатории регулируются системой центрального отопления, и имеют следующие значения: влажность – 40 %, скорость движения воздуха – 0,1 м/с, температура летом – 20–25 °С, зимой – 13–15 °С. В лаборатории осуществляется естественная вентиляция. Воздух поступает и удаляется через щели, окна, двери. Основной недостаток такой вентиляции в том, что приточный воздух поступает в помещение без предварительной очистки и нагревания.

Шум и вибрация ухудшают условия труда, оказывают вредное воздействие на организм человека, а именно, на органы слуха и на весь организм через центральную нервную систему. В результате этого ослабляется внимание, ухудшается память, снижается реакция, увеличивается число ошибок при работе. Шум может создаваться работающим оборудованием, установками кондиционирования воздуха, осветительными приборами дневного света, а также проникать извне. При выполнении работы на ПЭВМ уровень шума на рабочем месте не должен превышать 50 дБ.

Утомляемость органов зрения может быть связана как с недостаточной освещенностью, так и с чрезмерной освещенностью, а также с неправильным направлением света и высокой яркостью экрана компьютера.

Согласно требованиям [20], освещенность рабочих поверхностей должна быть не менее 200 лк.

#### 4.3 Электробезопасность

В зависимости от условий в помещении опасность поражения человека электрическим током увеличивается или уменьшается. Не следует работать с ЭВМ в условиях повышенной влажности (относительная влажность воздуха длительно превышает 75 %), высокой температуры (более 35 °С), наличии токопроводящей пыли, токопроводящих полов и возможности одновременного прикосновения к имеющим соединение с землей металлическим элементам и металлическим корпусом электрооборудования. Оператор ЭВМ работает с электроприборами: компьютером (дисплей, системный блок и т.д.) и периферийными устройствами.

Существует опасность поражения электрическим током в следующих случаях:

- − при непосредственном прикосновении к токоведущим частям во время ремонта ЭВМ;
- − при прикосновении к нетоковедущим частям, оказавшимся под напряжением (в случае нарушения изоляции токоведущих частей ЭВМ);
- − при прикосновении с полом, стенами, оказавшимися под напряжением;
- − при коротком замыкании в высоковольтных блоках: блоке питания и блоке дисплейной развёртки.

Электрический ток, проходя через тело человека, оказывает тепловое, химическое и биологическое воздействие.

Тепловое (термическое) действие проявляется в виде ожогов участка кожи, перегрева различных органов, а также возникающих в результате перегрева

разрывов кровеносных сосудов и нервных волокон.

Химическое (электролитическое) действие ведет к электролизу крови и других содержащихся в организме человека растворов, что приводит к изменению их физико-химических составов, а значит, и к нарушению нормального функционирования организма.

Биологическое действие проявляется в опасном возбуждении живых клеток и тканей организма, в результате чего они могут погибнуть.

Степень опасного и вредного воздействия на человека электрического тока зависит от:

- параметров электрического тока, протекающего через тело человека (величины напряжения, частоты, рода тока, приложенного к телу);
- − пути тока через тело человека (рука-рука, рука-нога, нога-нога, шея-ноги и др.);
- продолжительности воздействия тока через тело человека;
- − условий внешней среды (влажности и температуры);
- − состояния организма человека (толщины и влажности кожного покрова, состояния здоровья и возраста).

Опасное и вредное воздействие на людей электрического тока проявляется в виде электрических ударов и электротравм.

Электрическим ударом называется такое действие электрического тока на организм человека, в результате которого мышцы тела (например, рук, ног и т.д.) начинают судорожно сокращаться.

В результате электрического удара возможен паралич важнейших органов тела человека (сердца, легких, мозга и т.д.).

Электрической травмой называется такое действие электрического тока на организм человека, при котором повреждаются ткани и внутренние органы человека (кожа, мышцы, кости и т.п.).

В результате тяжелых форм электрического удара и электротравм, человек может оказаться в состоянии клинической смерти – у него прекращается дыхание и кровообращение.

Непосредственными причинами смерти человека, пораженного электрическим током, является прекращение работы сердца, остановка дыхания и, так называемый, электрический шок.

Мероприятия по обеспечению электробезопасности электроустановок:

- − отключение напряжения с токоведущих частей, на которых или вблизи которых будет проводиться работа, и принятие мер по обеспечению невозможности подачи напряжения к месту работы;
- − вывешивание плакатов, указывающих место работы;
- − заземление корпусов всех установок через нулевой провод;
- − покрытие металлических поверхностей инструментов надежной изоляцией;
- − недоступность токоведущих частей аппаратуры (заключение в корпуса электропоражающих элементов, заключение в корпус токоведущих частей).

#### 4.4 Пожарная и взрывная безопасность

Согласно [21], в зависимости от характеристики используемых в производстве веществ и их количества, по пожарной и взрывной опасности помещения подразделяются на категории А, Б, В, Г, Д. Так как помещение по степени пожаровзрывоопасности относится к категории В, т.е. к помещениям с твердыми сгорающими веществами, необходимо предусмотреть ряд профилактических мероприятий.

Возможные причины загорания:

- − неисправность токоведущих частей установок;
- − работа с открытой электроаппаратурой;
- − короткие замыкания в блоке питания;
- − несоблюдение правил пожарной безопасности;
- − наличие горючих компонентов: документы, двери, столы, изоляция кабелей и т.п.

Мероприятия по пожарной профилактике подразделяются на: организационные, технические, эксплуатационные и режимные. Организационные мероприятия предусматривают правильную эксплуатацию оборудования, правильное содержание зданий и территорий, противопожарный инструктаж рабочих и служащих, обучение производственного персонала правилам противопожарной безопасности, издание инструкций, плакатов, наличие плана эвакуации.

К техническим мероприятиям относятся: соблюдение противопожарных правил, норм при проектировании зданий, при устройстве электропроводов и оборудования, отопления, вентиляции, освещения, правильное размещение оборудования.

К режимным мероприятиям относятся, установление правил организации работ, и соблюдение противопожарных мер. Для предупреждения возникновения пожара от коротких замыканий, перегрузок и т. д. необходимо соблюдение следующих правил пожарной безопасности:

- − исключение образования горючей среды (герметизация оборудования, контроль воздушной среды, рабочая и аварийная вентиляция);
- − применение при строительстве и отделке зданий несгораемых или трудно сгораемых материалов;

- − правильная эксплуатация оборудования (правильное включение оборудования в сеть электрического питания, контроль нагрева оборудования);
- − правильное содержание зданий и территорий (исключение образования источника воспламенения — предупреждение самовозгорания веществ, ограничение огневых работ);
- − обучение производственного персонала правилам противопожарной безопасности;
- − издание инструкций, плакатов, наличие плана эвакуации;
- − соблюдение противопожарных правил, норм при проектировании зданий, при устройстве электропроводов и оборудования, отопления, вентиляции, освещения;
- − правильное размещение оборудования;
- − своевременный профилактический осмотр, ремонт и испытание оборудования.

При возникновении аварийной ситуации необходимо:

- − сообщить руководителю;
- − позвонить в аварийную службу 112;
- − принять меры в соответствии с инструкцией.

## **Заключение**

В ходе данной работы была выполнена реализация обобщенного прототипа программы для решения нестационарных дифференциальных уравнений методом конечных разностей. Был выведен критерий вычислительной устойчивости для одномерного и многомерного случаев. Данный критерий использовался для определения временного шага при задании входных условий в написанную программу. Полученные результаты для имеют хорошую согласованность с аналитическим решением на значимом промежутке времени. В ходе анализа устойчивости алгоритма было установлено, что зависимость точки "взрыва"от шага по времени имеет гиперболический характер, а так же были установлены границы условной сходимости решения для заданной задачи.

Предложенная реализация конечноразностного метода может быть использована в простых физических вычислениях и быть модифицирована в дальнейшем.

#### **Список литературы**

1. Fick A., Ueber Diffusion, Pogg. Ann. Phys. Chem. — 1855. — 170 (4. Reihe  $94.$  — pp. 59-86.

2. Sannikov, Yuliy. "A Continuous- Time Version of the Principal: Agent Problem." The Review of Economic Studies, vol. 75, no. 3, 2008, pp. 957–984. JSTOR, www.jstor.org/stable/20185061.

3. Burger, Martin et al. "Partial differential equation models in the socioeconomic sciences." Philosophical transactions. Series A, Mathematical, physical, and engineering sciences vol. 372,2028 (2014): 20130406. doi:10.1098/rsta.2013.0406

4. Dunham Jackson The theory of Approximation, AMS Colloquium Publication Volume XI, New York 1930.

5. Karl R. Stromberg, Introduction to classical analysis, Wadsworth International Group, 1981. ISBN 0-534-98012-0

6. E. Cheney, David Kincaid. Numerical Mathematics and Computing. — Cengage Learning, 2012. — 43– p. — ISBN 1-133-71235-5

7. Randall J. LeVeque, Finite Difference Methods for Ordinary and Partial Differential Equations, SIAM, 2007.

8. Finite difference method. Wikipedia. [интернет ресурс] URL: [https://en.wikipedia.org/wiki/Finite\\_element\\_method;](https://en.wikipedia.org/wiki/Finite_element_method)

9. Vladimir García-Morales & Katharina Krischer (2012) The complexGinzburg–Landau equation: an introduction, Contemporary Physics, 53:2, 79-95, DOI:10.1080/00107514.2011.642554 [интернет ресурс] URL: [https://doi.org/10.1080/00107514.2011.642554;](https://doi.org/10.1080/00107514.2011.642554)

10. Сегерлинд Л. Применение метода конечных элементов — М.: Мир, 1979. — 392 С.

11. Уравнения математической физики: Учеб. Пособие – 6-е изд. испр. и доп. – М.: Изд-во МГУ, 1999. – Гл. III;

12. Теория разностных схем. Самарский А. А.: Учебное пособие. – М.: Наука. Главная редакция физико-математической литературы. 1983. – 257-267 с.;

13. Амосов А.А., Дубинский Ю.А., Копченова Н.В. Вычислительные методы для инженеров: Учеб. пособие. — М.: Высш. шк., 1994. — 544 с.

14. Skinner, G., Shah, S., Shannon,B., "C Style and Coding Standards", Sun Internal Paper,Token 2151, Sun Electronic Library, 1990.

15. Керниган Б., Ритчи Д. Язык программирования Си = The C programming language. — 2-е изд. — М.: Вильямс, 2007. — С. 304. — ISBN 0-13- 110362-8.

16. E. Isaacson, H. Keller Analysis of Numerical Methods, Courier Corporation, 2012. - 576 p.

17. Скворцов Ю.В. Организационно-экономические вопросы в дипломном проектировании: Учебное пособие. – М.: Высшая школа, 2006. – 399 с.

18. Федеральный закон «Об основах охраны труда» от 17.07.1999 г. № 181-ФЗ.

19. СанПиН 2.2.2/2.4.1340-03. Санитарно-эпидемиологические правила и нормативы «Гигиенические требования к ПЭВМ и организации работы».

20. Строительные нормы и правила СНиП 23-05-95 "Естественное и искусственное освещение" (утв. постановлением Минстроя РФ от 2 августа 1995 г. N 18-78).

21. ППБ 01-03. Правила пожарной безопасности в Российской Федерации.

## Приложение А

```
Листинг кода программы
#include \leqstdio.h>
#include \leqmath.h>
#include \leqassert.h>
// 0. Блок, определяющий новые типы.
typedef double Value;
typedef Value (*DiffCallback)(Value *, int, int, double);
typedef Value (*CallbackF)(Value *, int, int, double, double, double);
typedef Value (*initCallback)(double x, double y);
// Конец блока
// 1. Блок, задающий возможные производные
Value fdu dq(Value *u, int i, int N, double h)
\{return (u[i+1*N] u[i])/h;∤
Value bdu dq(Value *u, int i, int N, double h)
₹
        return (u[i] u[i 1*N])/h;₹
Value cdu_dq(Value *u, int i, int N, double h)
\{return (u[i+1*N] u[i 1*N])/(2*h);
Value ffdu2 dq2 (Value *u, int i, int N, double h)
\{return (u[i+2*N] 2 * u[i+1*N]+u[i] /(h*h);
∤
Value fbdu2 dq2(Value *u, int i, int N, double h)
\{return (u[i+1*N] 2*u[i]+u[i 1*N])/(h*h);∤
Value ccdu2 dq2(Value *u, int i, int N, double h)
\{return (u[i+2*N] 2*u[i]+u[i 2*N])/(h*h);₹
Value bbdu2 dq2(Value *u, int i, int N, double h)
\{return (u[i] 2*u[i 1*N]+u[i 2*N]/(h*h);\}
```
DiffCallback  $dUdq[2][3] = \{$ 

 $\{ bdu \ dq \}$ cdu dq, fdu  $dq$ ,  $\{bbu_2_dq_2, fbdu_2_dq_2, ffdu_2_dq_2\}$ 

 $\mathcal{E}$ //dUdx["0 1 пор-ка, "1 2 пор-ка][0 - произв. назад; 1 - произв. сред; 2 - произв. вперед](и - заданный

масив, і точки, число элементов в других координатах, шаг)

// Конец блока

// 2. Блок, высчитывающий следующий слой в зависимости от предыдущего

```
void find differ (Value* ut0, Value* ut1, int Nx, int Ny, double h x, double h y,
    double t step, CallbackF F)
\{for (int i = 1; i < Nx 1; i++)
                          for (int j = 1; j < Ny 1; j^{++})
                          \{utl [i*Ny+j] = F(ut0, i*Ny+j, Ny, h_x, h_y,t step) + ut0[i*Ny+j];
                          \}\mathcal{E}\}// Конец блока
```

```
//3. Блок, задающий начальное условие
```

```
void initCond (Value* u, int Nx, int Ny, double h_x, double h_y, double xmin,
   double ymin, initCallback Func)
```

```
\{
```
 $\mathcal{E}$ 

```
double x = xmin;
        double v:
        for (int i = 0; i < Nx; i++)
        \{y = ymin;for (int j = 0; j < Ny; j^{++})
                 \{u[i*Ny+j] = Func(x, y); //Сюда вместо функции можно вставить
                              массив данных
                          y+=h y;
                  \}x+=h x;
        \{// Конец блока
```
```
//3.1 Блок, задающий функцию для начальных условий (если условие определяется функцией
double initFunc (double x, double y)
\{return 2*exp ( (pow((x 5), 2)+pow((2* y+5), 2))/5)+2*exp ( (pow((x+5), 2)+pow((y 5), 2))/5);
                                                                                              \frac{1}{2}Записать начальное
             условие
\mathcal{E}
```
// Конец блока

// 4. Блок, задающий граничное условие. В случае наличия в пересчетной функции t на каждом шаге данная процедура будет менять точки;

```
void boundCond(Value* Us, int Nx, int Ny, double t)
\{for (int i = 0; i < Nx; i++)
         \{Us [Ny*i] = 0; // Левое гран. условие по х
                  Us[Ny*i+(Ny 1)] = 0;// Правое гран. условие по х
         ₹
         for (int i = 0; i < Ny; i++)
         \{Us [i] = 0; // Верхнее гран. условие по у
                  Us [Nv*(Nx_1)+i] = 0; //Hижнее гран. условие по у
         \mathcal{E}\mathcal{E}
```

```
// Конец блока
```
// 5. Блок, задающий функционал F - правило, по которому пересчитывается элемент слоя. Здесь в return нужно записать вид функции, по которой происходит расчет уравнения;

```
double Func (Value* u, int i, int N, double h x, double h y, double t step)
\{
```

```
return (dUdq[1][1](u, i, N, h x)+dUdq[1][1](u, i, 1, h y))**t step;₹
```
// Конец блока

// 6. Основной блок, содержащий main

 $int$  main(){

int Nx =  $60$ ; // Указать число точек по x;  $int Ny = 60;$ // Указать число точек по у; **double**  $xmin = 12$ ; // Указать левую границу по х; **double**  $xmax = 12$ ; // Указать правую границу по х; **double**  $\text{ymin} = 12$ ; // Указать нижнюю границу по у; **double** ymax =  $12$ ; // Указать верхнюю границу по у; **double** tmax =  $150$ ; // Указать конечный момент времени t; **double**  $A = 1$ ; // Указать коэффициент при функционале; **double**  $h_x = (xmax xmin)/Nx;$ // Шаг по х, расчитывается автоматически;

```
double h_y = (ymax ymin)/Ny; // Шаг по х, расчитывается автоматически;
double t step = (0.5 * pow(h x * h y, 2)) / (A * (pow(h x, 2) + pow(h y, 2)));
            // Шаг по t, расчитывается автоматически на основании условия
   устойчивости;
int Nt = tmax/t_step;
                          // Число точек по t, расчитывается автоматически;
double t = 0; // Начальный момент времени, всегда равен 0;
Value Us[2][Nx*Ny];Value *ut0;
Value *utl;
FILE* mf;
char name [40];
initCond(Us[0], Nx, Ny, h x, h y, xmin, ymin, initFunc);for (int p = 0; p < Nt; p++)
\{sprintf(name, "dataDiff2d/%d.txt", p);
        remove(name):
\mathcal{E}for (int p = 0; p < Nt; p++)
\{ut0 = Us[p\%2];ut1 = Us[(p+1)\%2];if (p % 4 == 0)
         \{sprintf(name, "dataDiff2d/%d.txt", p);
                  mf = fopen(name, "w");
                  for (int i = 0; i < Nx; i++)
                  \{for (int j = 0; j < Ny; j^{++})
                           ₹
                                    fprintf(mf, "%f", ut0[Ny*i+j]);
                           ₹
                           fprintf(mf, "\n");
                  ₹
                  fclose(mf);\}boundCond (Us[p\%2], Nx, Ny, t);
         find_differ(ut0, ut1, Nx, Ny, h_x, h_y, t_step, Func);
         t == t step;
\mathcal{E}return 0;
```
 $\}$